# **statgraphics**®

#### Fitting Regression Models Containing Categorical Factors

Presented by Dr. Neil W. Polhemus

### Virginia Piedmont

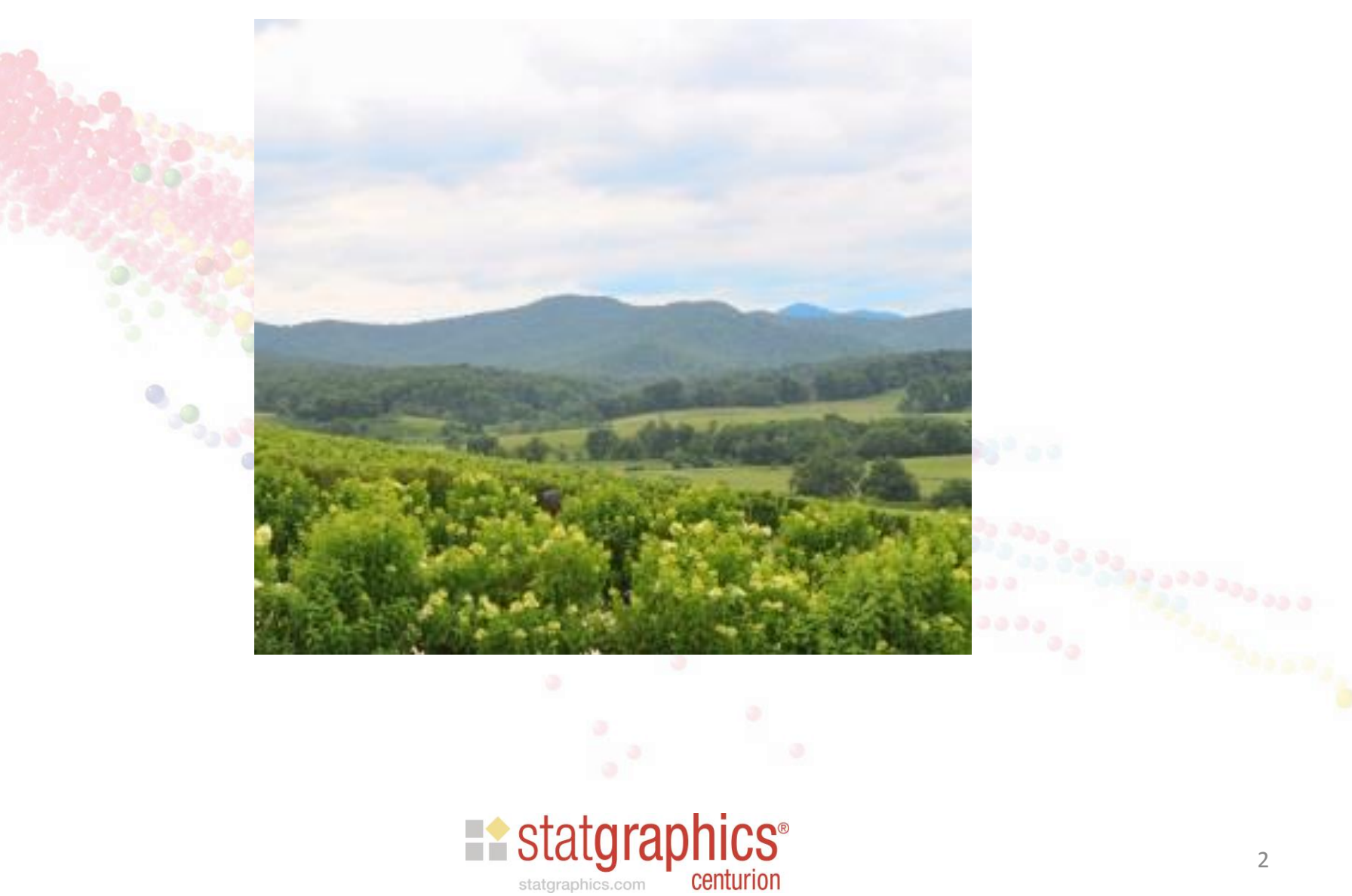

#### Type of grass affects population of wild birds

Cool season grasses Warm season grasses

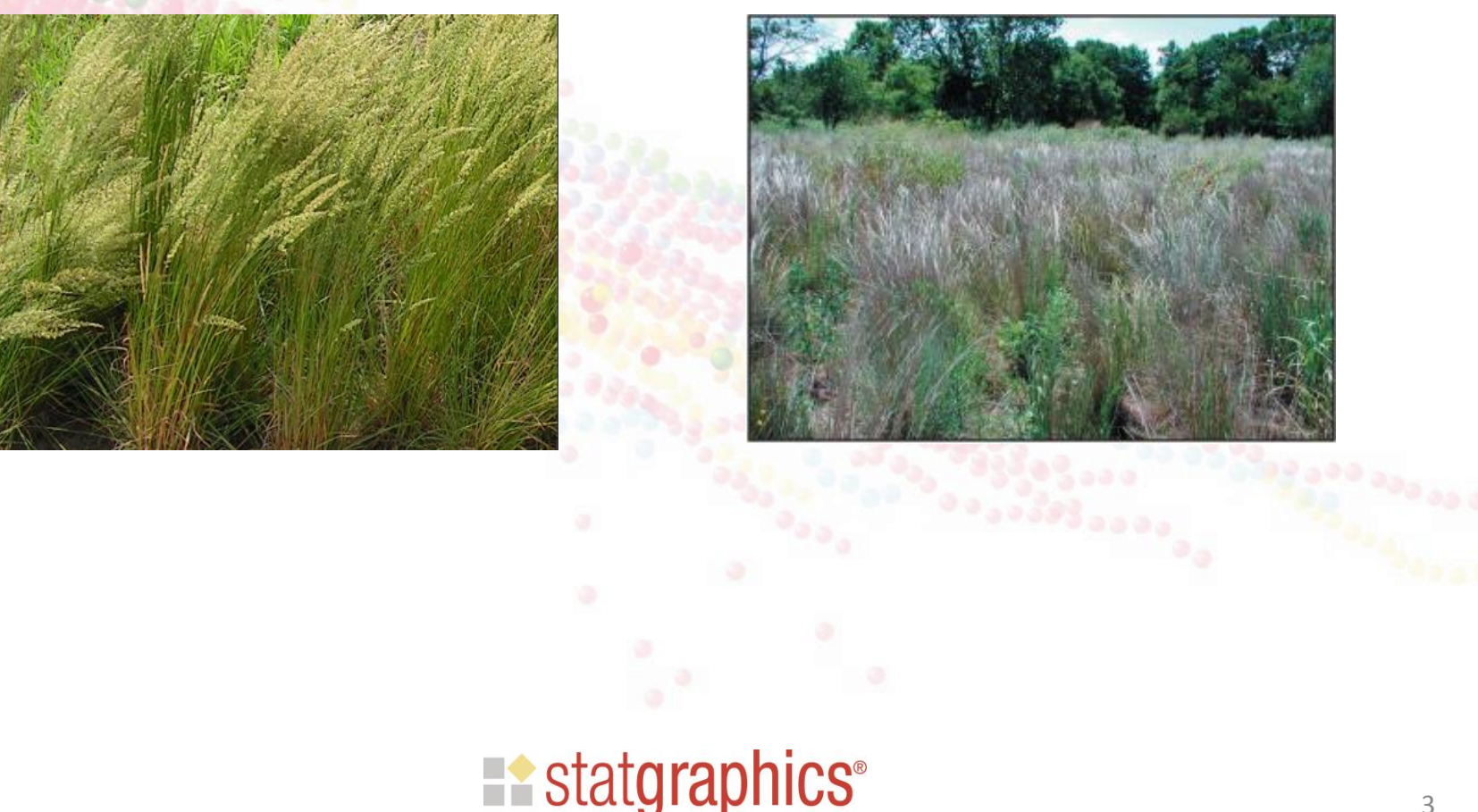

centurion

statgraphics.com

#### **Outline**

- 1. Linear models with a single predictor
- 2. Linear models with multiple predictors
- 3. Logistic regression
- 4. Nonlinear regression models
- 5. Life data regression

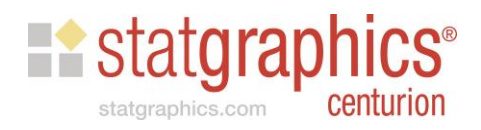

#### Example: Pricing of Diamonds

• The file *diamonds.sgd* contains information on 308 diamonds. (JSE Data Archive, Singfat Chu, National University of Singapore)

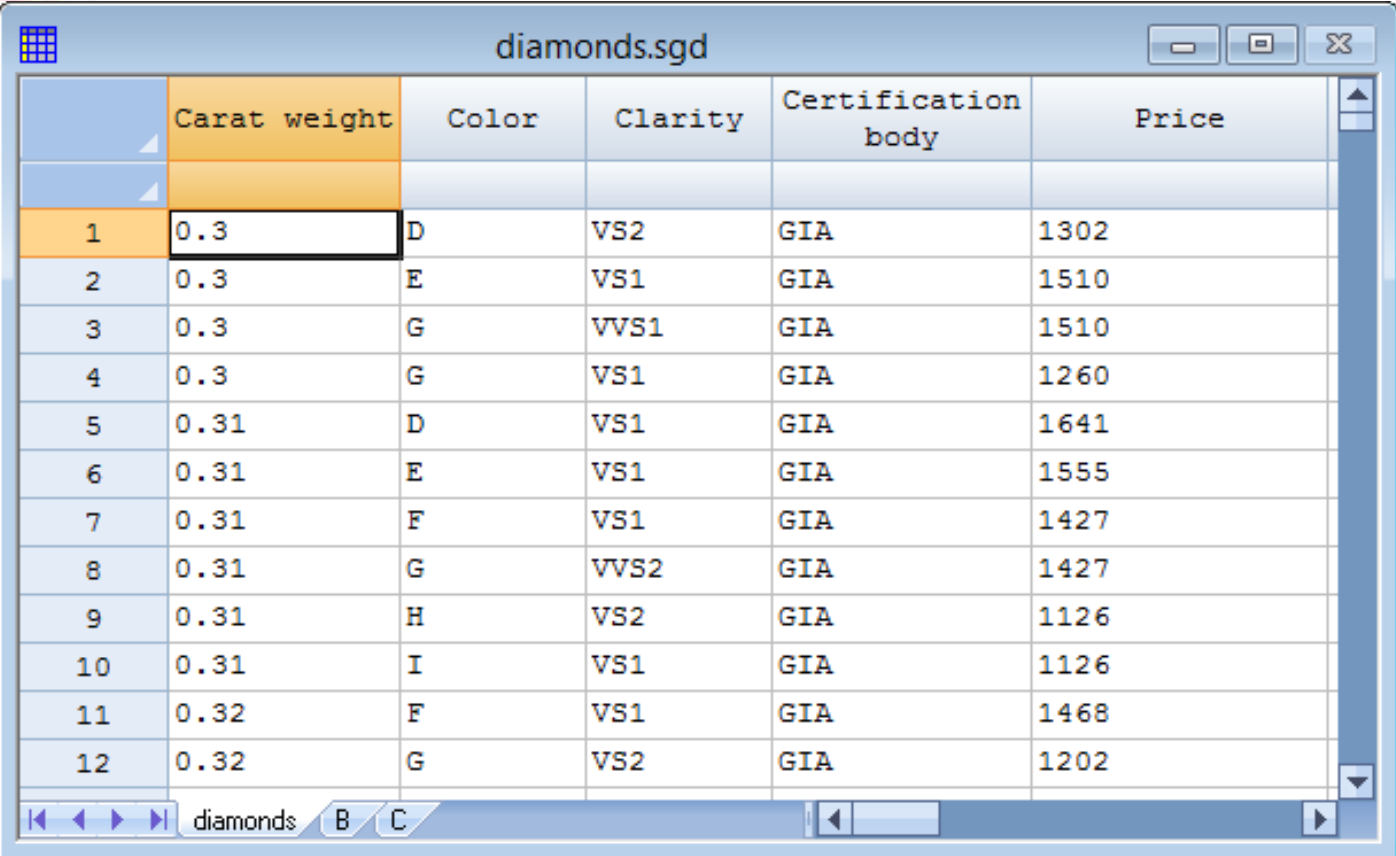

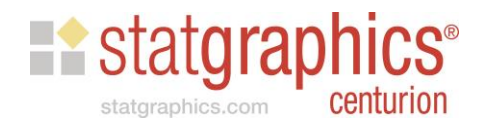

Models with a single categorical predictor

- Dependent variable:  $Y =$  Price
- Independent variable:  $X =$  Carat weight
- Categorical variable:  $C = Color (6 levels)$

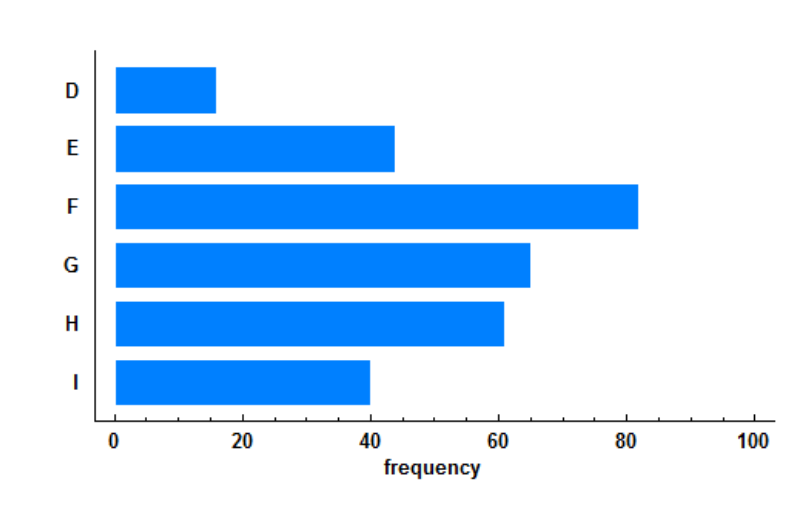

**Frequency Tabulation for Color** 

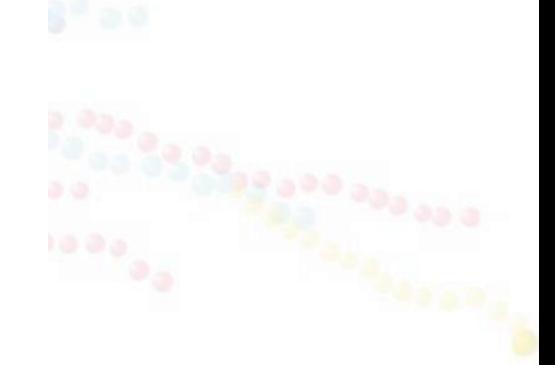

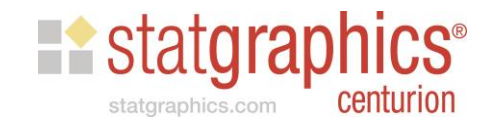

### Coded Scatterplot

**Plot of Price vs Carat weight** 

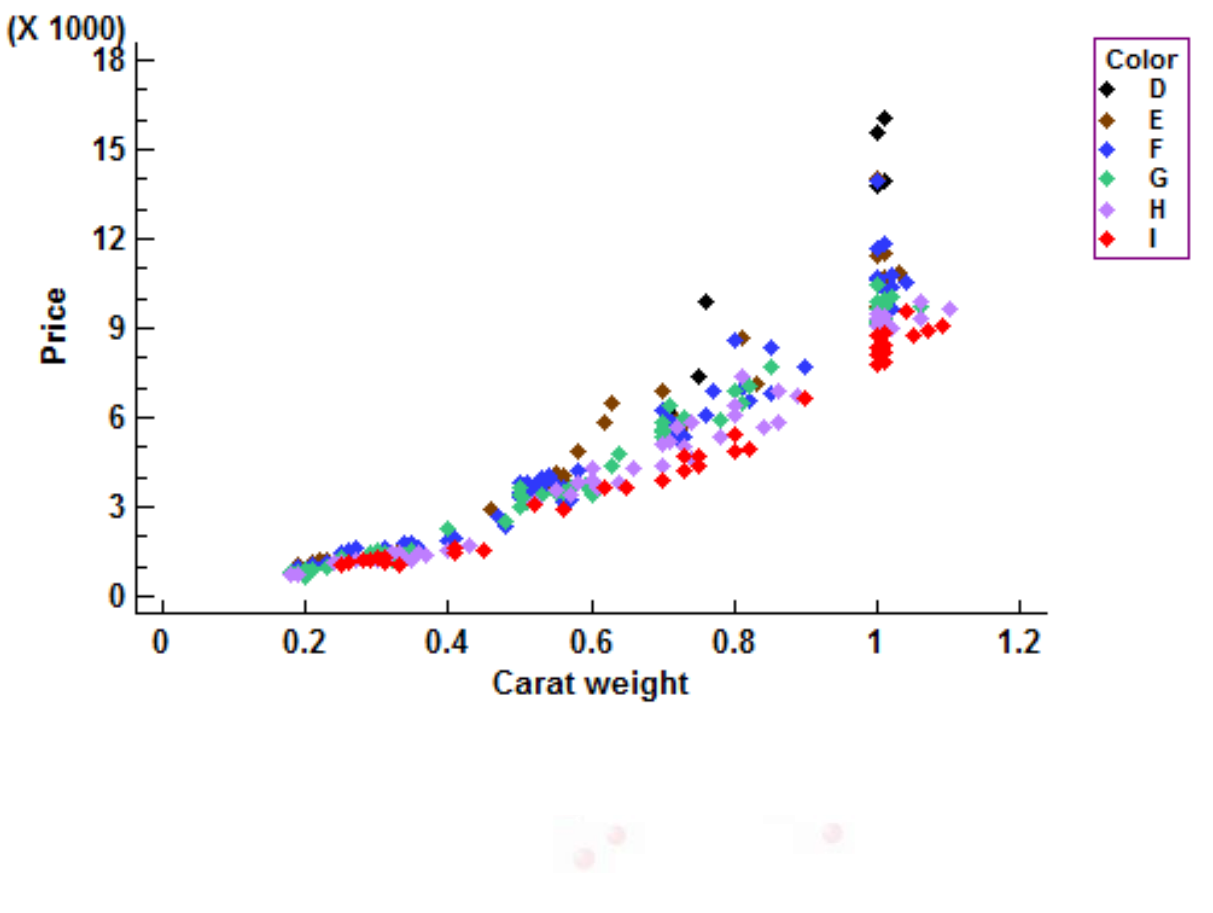

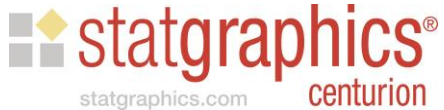

### **Transformation**

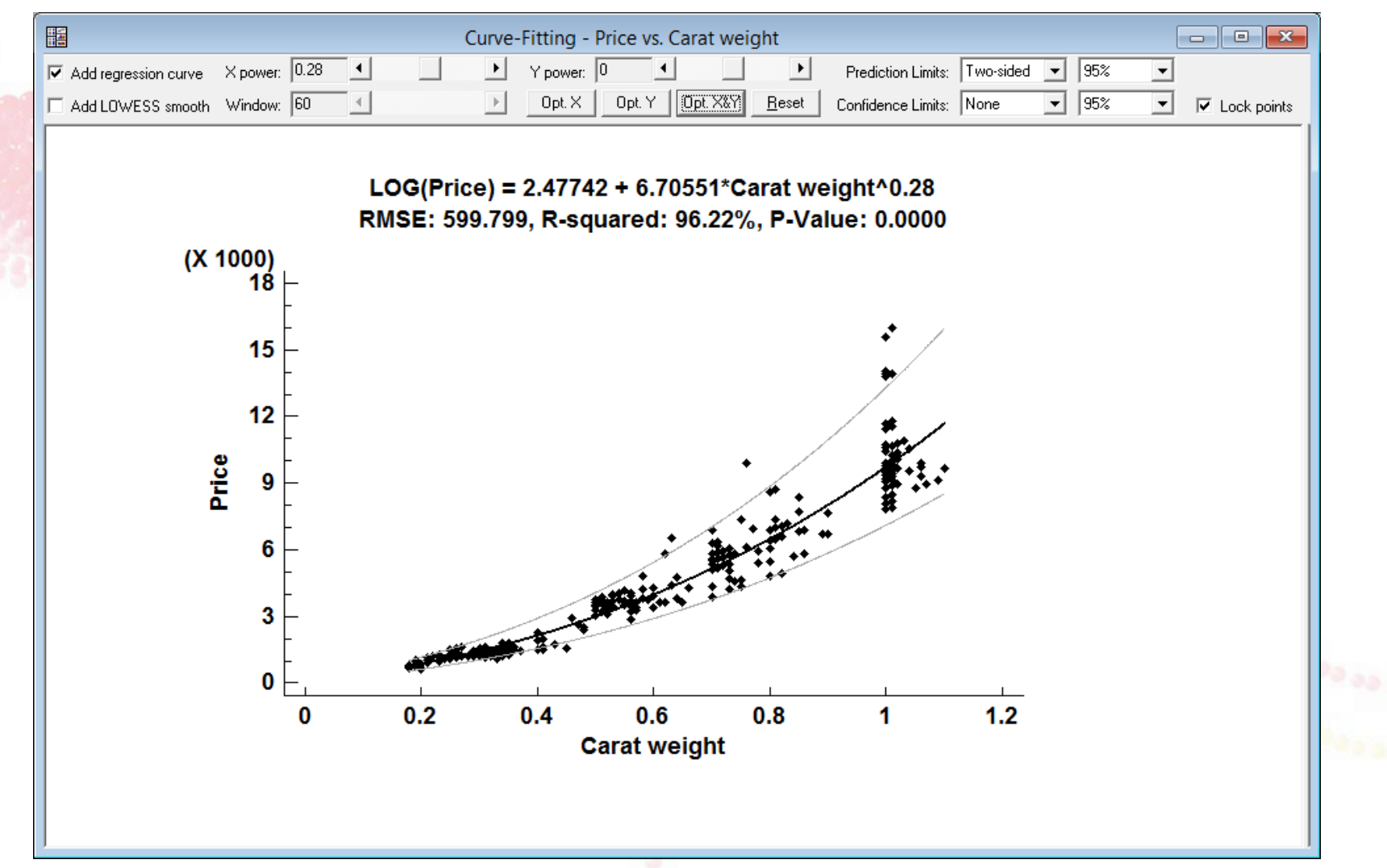

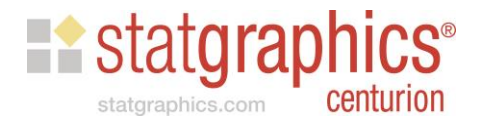

### Transformed Data

Plot of LOG(Price) vs Carat weight^0.33

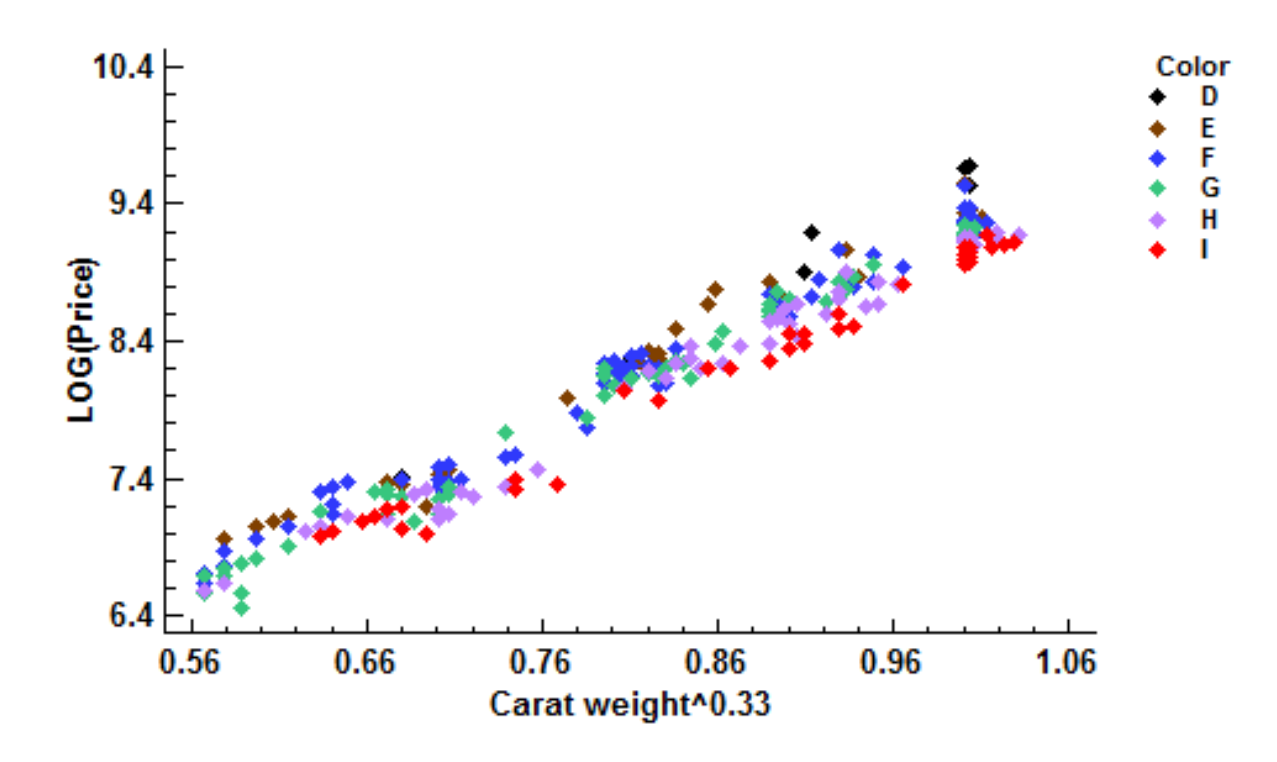

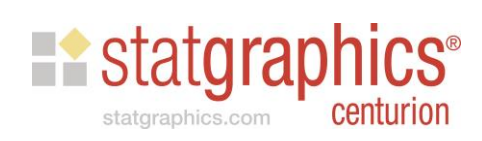

#### Statistical Model

 $Y = \beta_0 + \beta_1 I_1 + \beta_2 I_2 + \beta_3 I_3 + \beta_4 I_4 + \beta_5 I_5$  $+ \beta_6 X + \beta_7 I_1 X + \beta_8 I_2 X + \beta_9 I_3 X + \beta_{10} I_4 X + \beta_{11} I_5 X$ 

where  $Y=LOG(Price)$ 

 $X =$   $\text{Carat weight} \wedge 0.33$ 

| <b>Color</b> | 1              | 2              | 13       | 14             | 15             |
|--------------|----------------|----------------|----------|----------------|----------------|
| D            | $\overline{0}$ | $\Omega$       | $\Omega$ | $\overline{0}$ | $\overline{0}$ |
| E            | $\mathbf{1}$   | $\overline{0}$ | $\Omega$ | $\overline{0}$ | $\overline{0}$ |
| F            | $\Omega$       | $\mathbf 1$    | $\Omega$ | $\overline{0}$ | $\overline{0}$ |
| G            | $\Omega$       | $\overline{0}$ | 1        | $\overline{0}$ | $\Omega$       |
| H            | $\overline{0}$ | $\overline{0}$ | $\Omega$ | 1              | $\overline{0}$ |
|              |                | 0              |          |                |                |

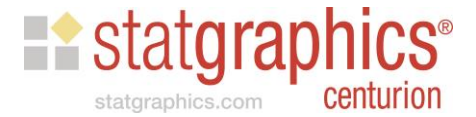

#### Model by Color

Color D:  $Y = \beta_0 + \beta_6 X$ 

Color E:  $Y = (\beta_0 + \beta_1) + (\beta_6 + \beta_7)X$ 

Color F:  $Y = (\beta_0 + \beta_2) + (\beta_6 + \beta_8)X$ 

Color G:  $Y = (\beta_0 + \beta_3) + (\beta_6 + \beta_9)X$ 

Color H:  $Y = (\beta_0 + \beta_4) + (\beta_6 + \beta_{10})X$ 

Color I:  $Y = (\beta_0 + \beta_5) + (\beta_6 + \beta_{11})X$ 

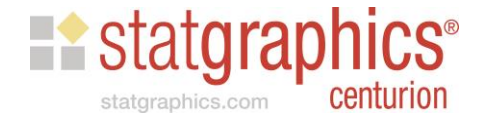

# Comparison of Regression Lines

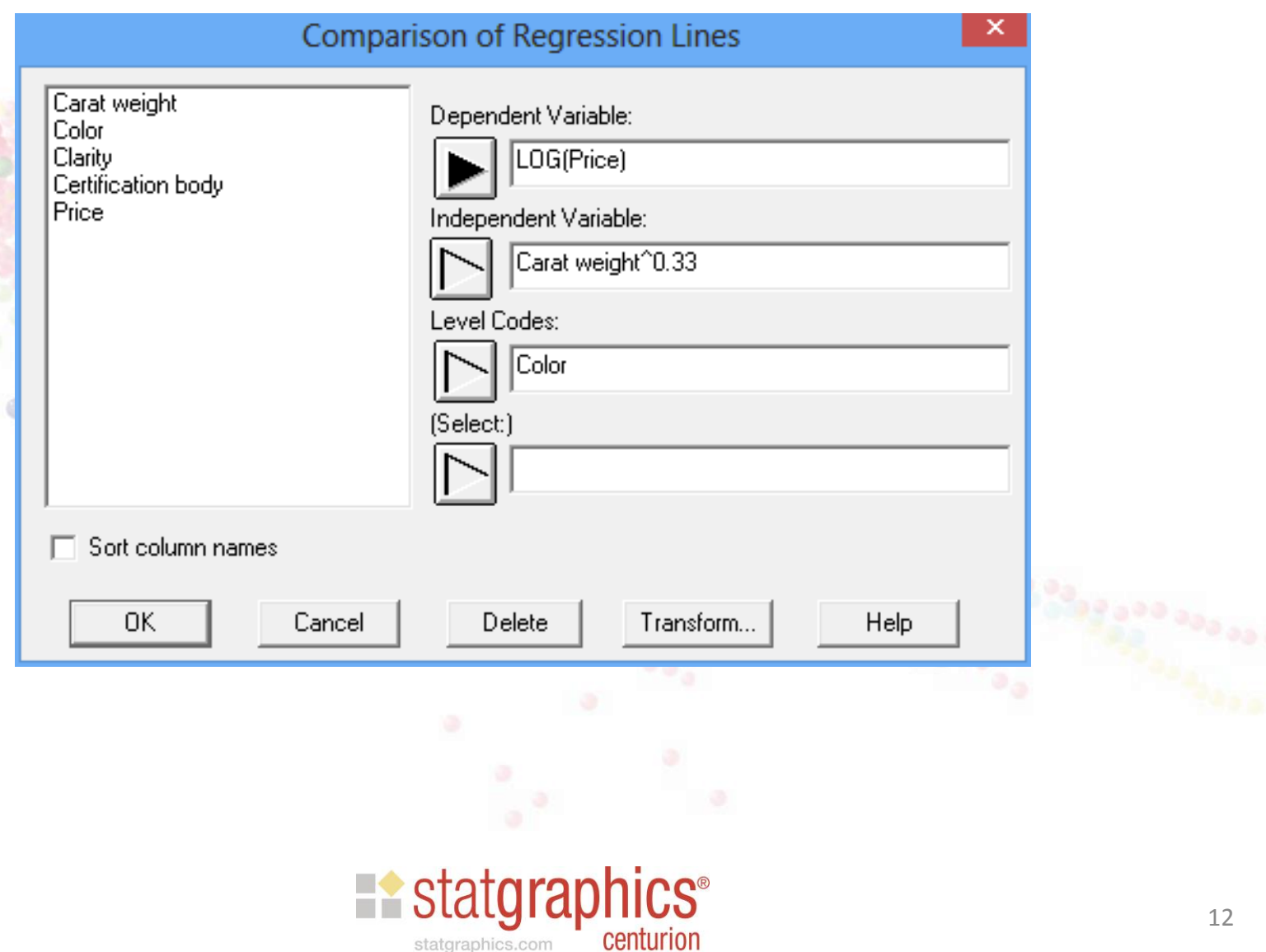

# Fitted Regression Model

**Plot of Fitted Model** 

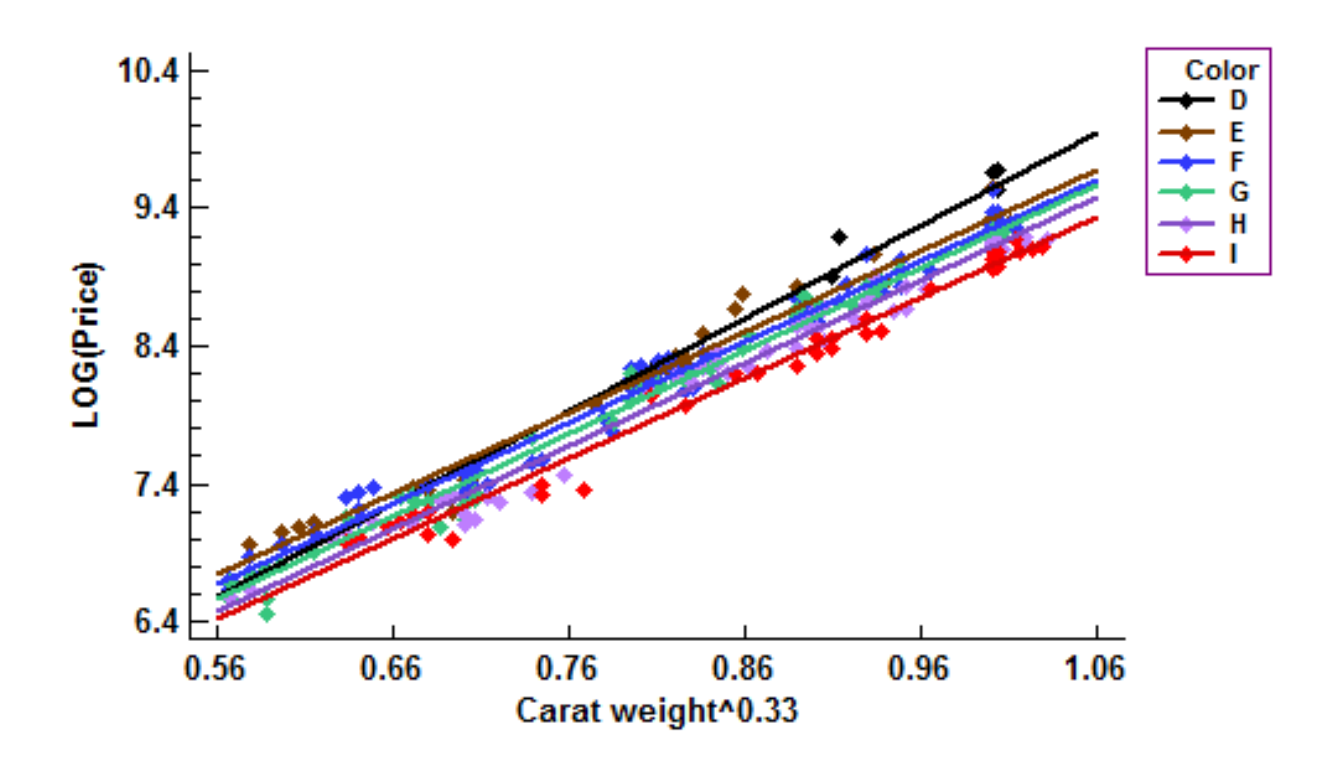

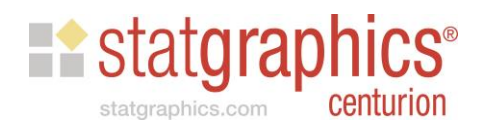

#### Test for Differences in the Slopes and Intercepts

• Conditional sums of squares

#### **Further ANOVA for Variables in the Order Fitted**

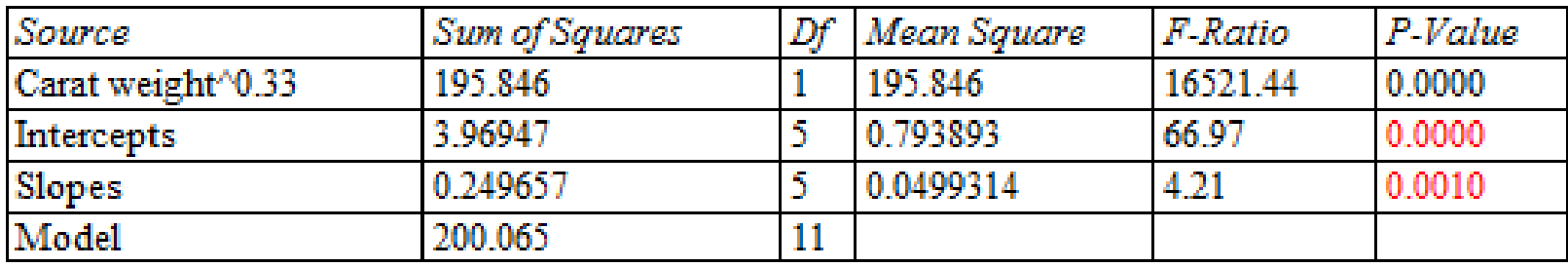

• Simplify the model using *Analysis Options*

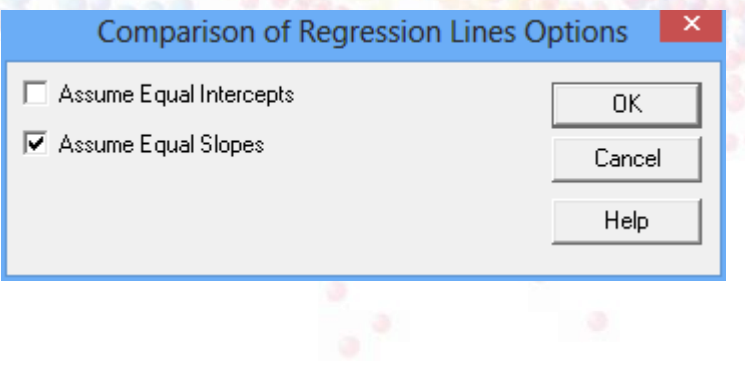

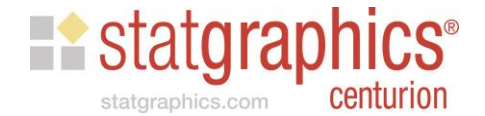

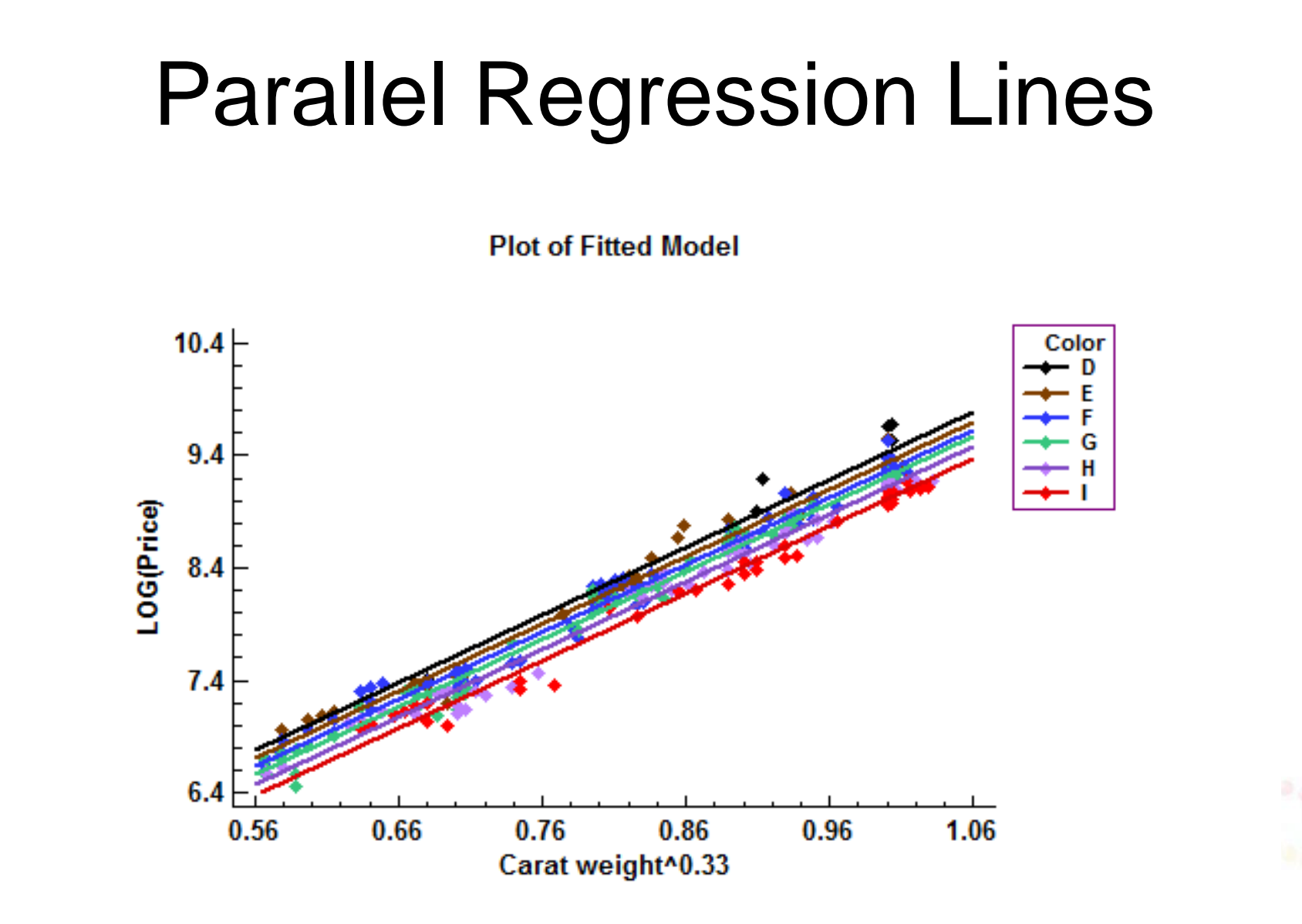

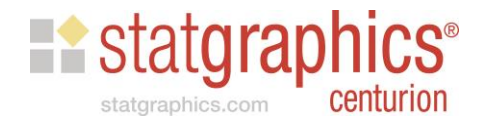

#### Fitted Model

#### Comparison of Regression Lines - LOG(Price) versus Carat weight^0.33 by Color

Dependent variable: LOG(Price) Independent variable: Carat weight^0.33 Level codes: Color

Number of complete cases: 308 Number of regression lines: 6

#### **Multiple Regression Analysis**

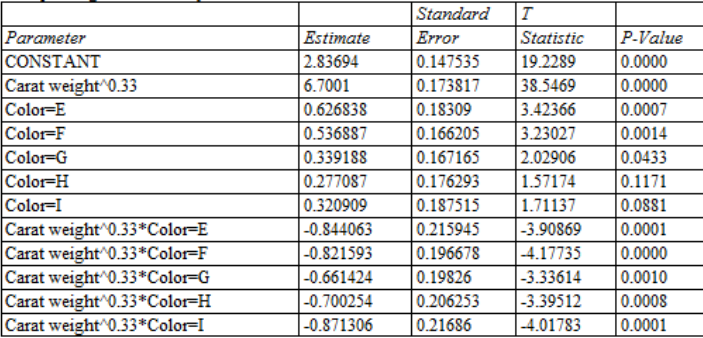

#### **Coefficients**

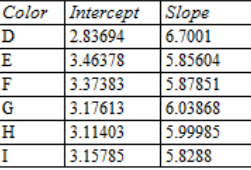

#### **Analysis of Variance**

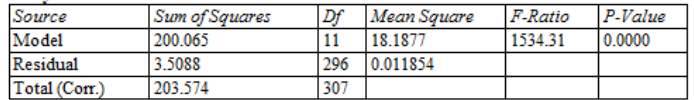

R-Squared = 98.2764 percent R-Squared (adjusted for d.f.) = 98.2123 percent Standard Error of Est. = 0.108876 Mean absolute error = 0.0833828 Durbin-Watson statistic = 1.18873 (P=0.0000) Lag 1 residual autocorrelation = 0.401379

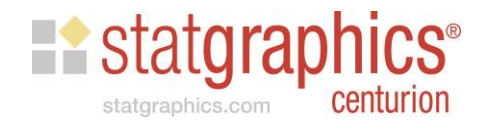

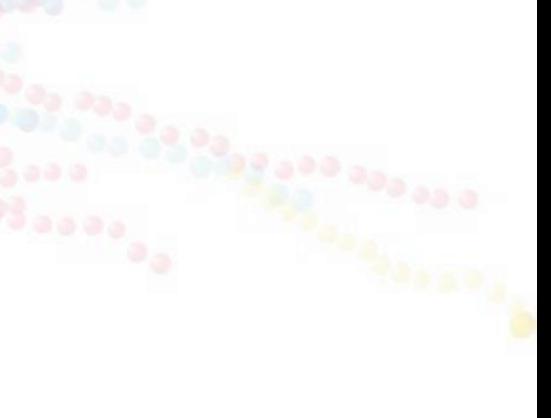

#### Multiple Predictors

- When dealing with multiple categorical and quantitative predictors, we can use either of 2 procedures:
	- **Multiple Regression** (have to type in expressions for each indicator variable)
	- **GLM: General Linear Model** (automatically generates the indicator variables)
- Be careful: the indicator variables are set up differently in GLM (as well as the DOE procedures.)

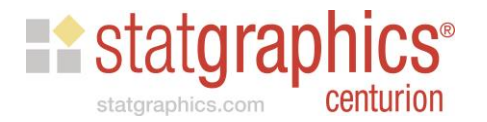

#### Coding Comparison

• Comparison of Regression Lines

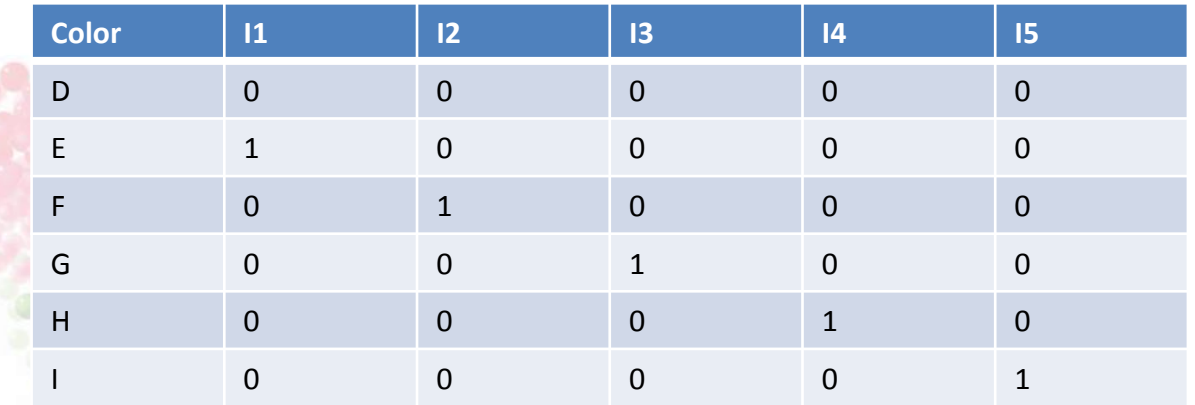

#### • GLM and DOE

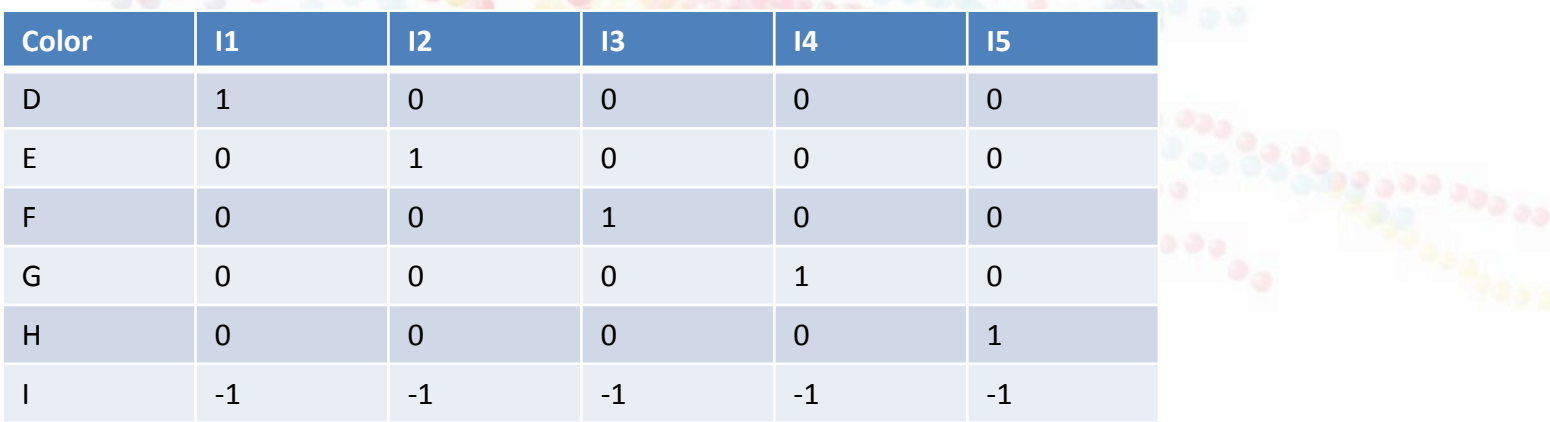

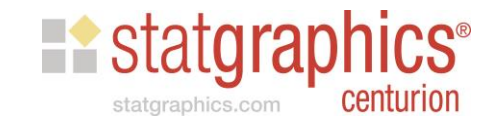

#### Model Comparison

#### • Comparison of Regression Lines

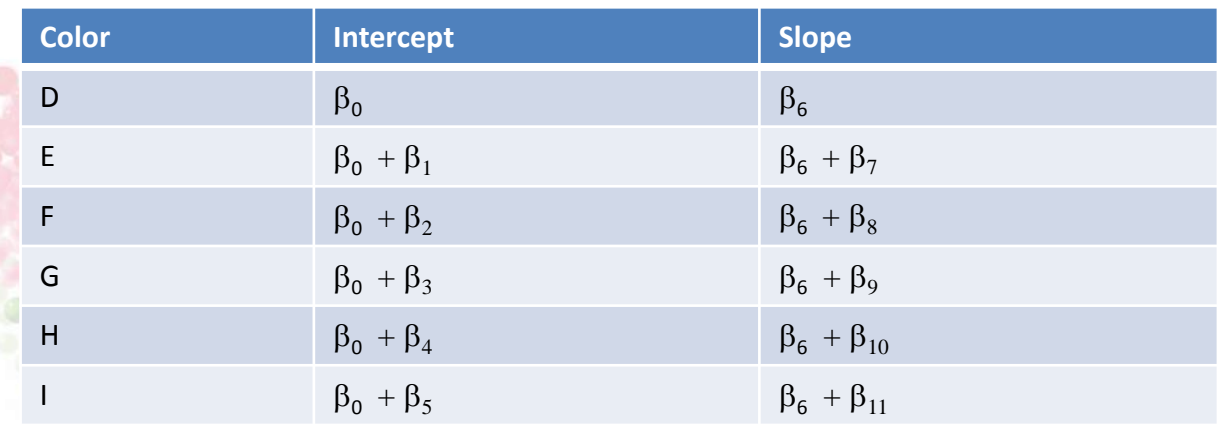

#### • GLM and DOE

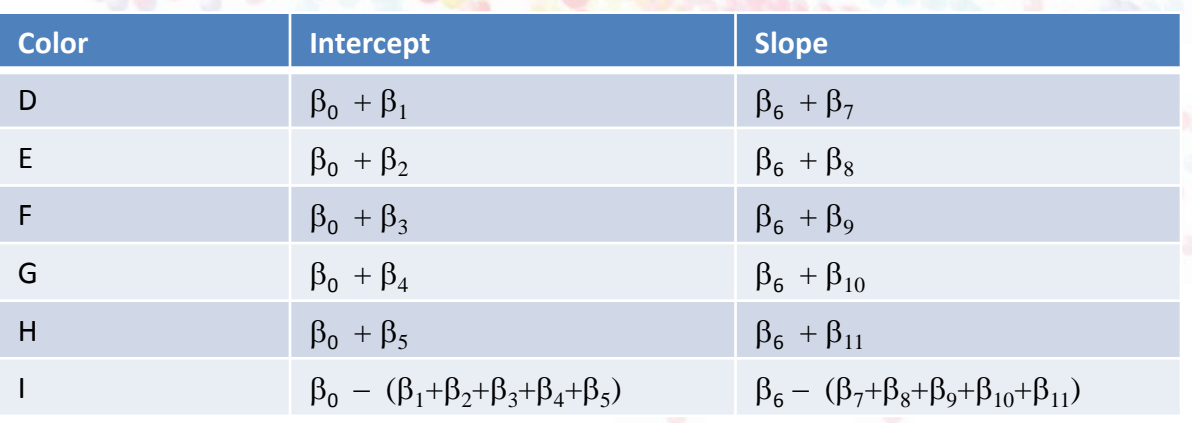

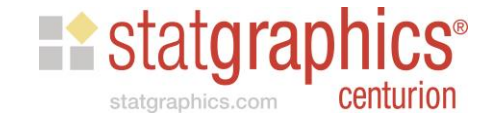

# Data Input Dialog Box

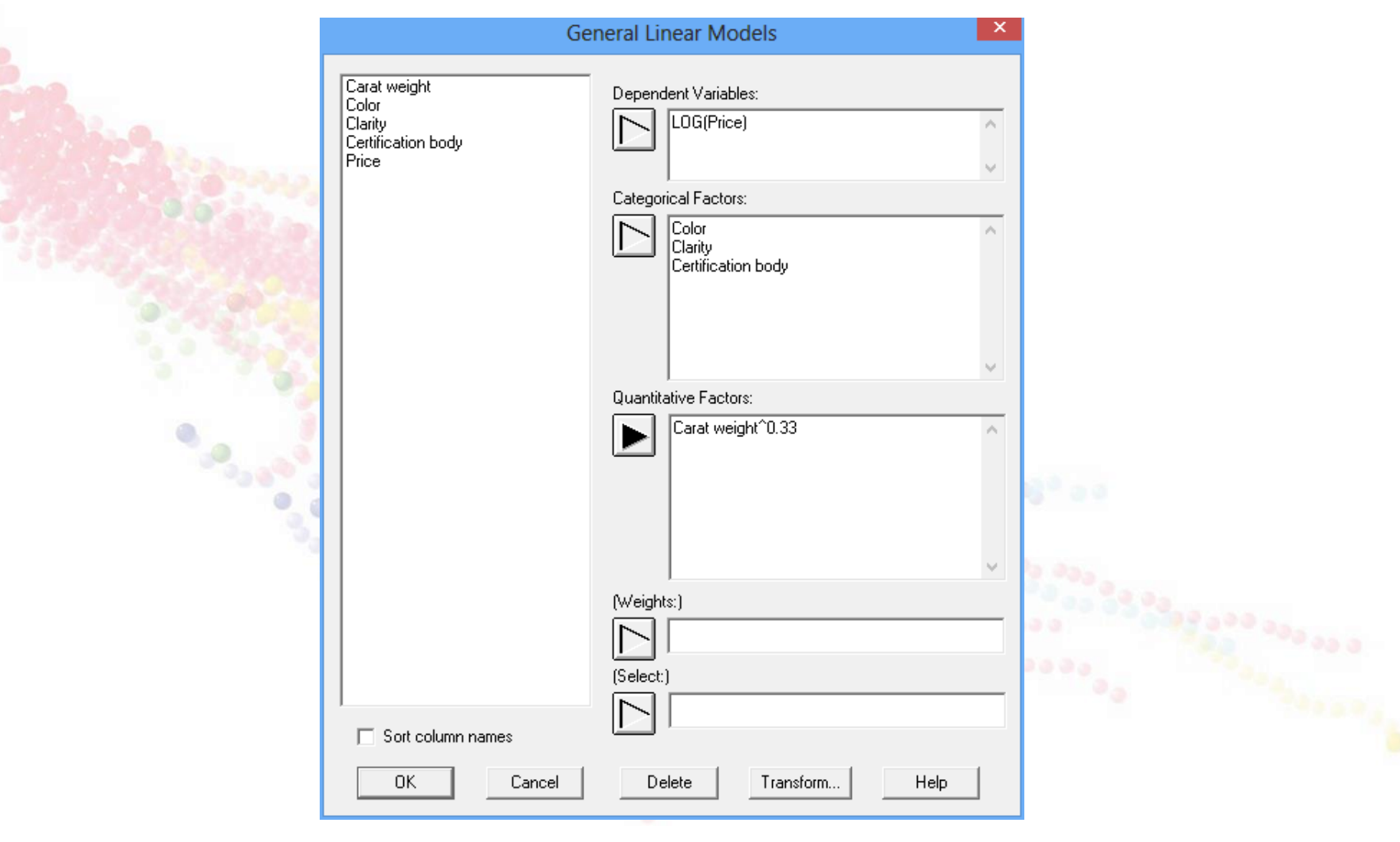

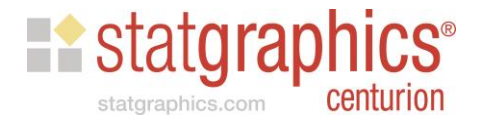

### Model Specification

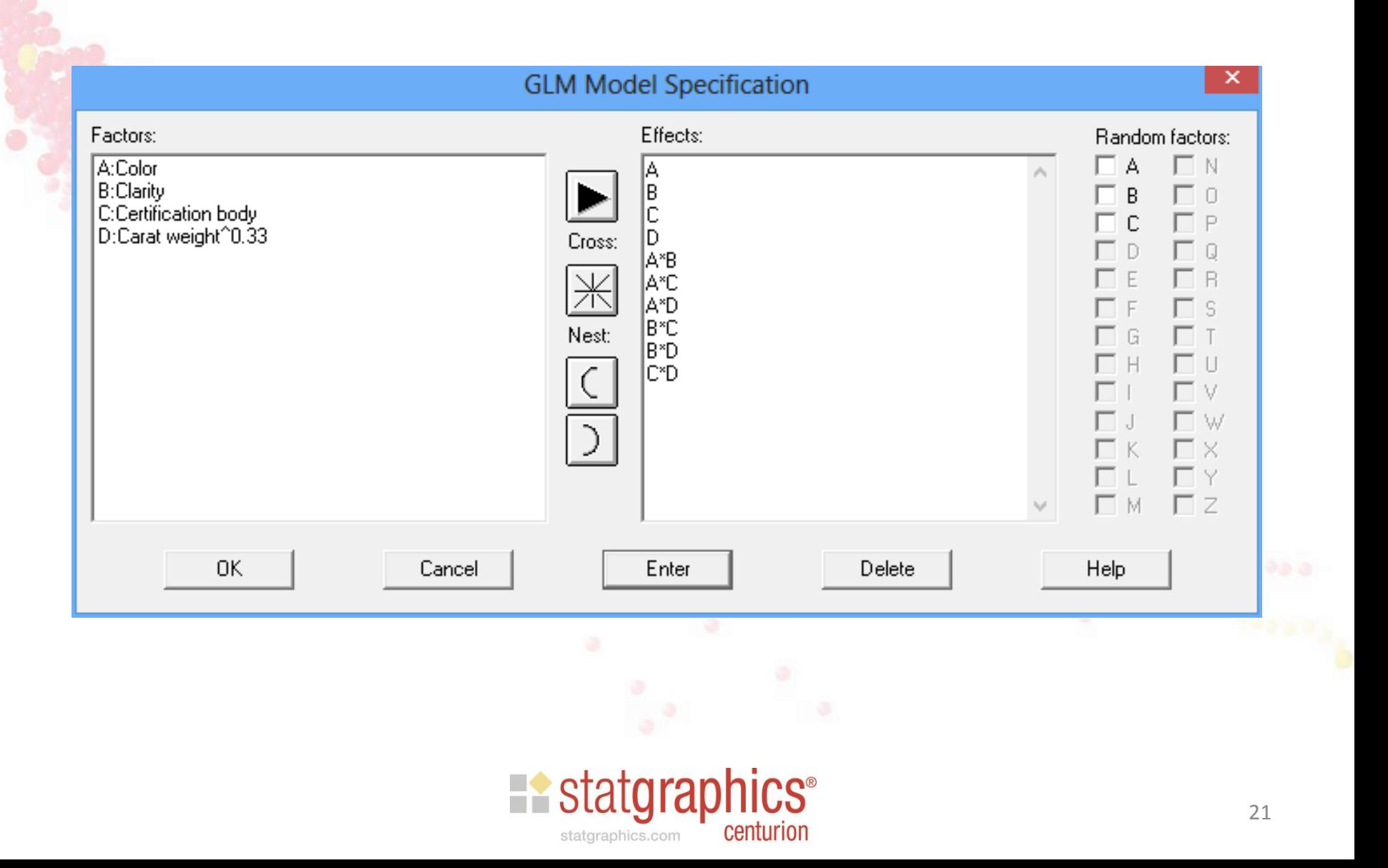

### **Results**

#### **General Linear Models**

Number of dependent variables: 1 Number of categorical factors: 3  $A = Color$ B=Clarity C=Certification body Number of quantitative factors: 1 D=Carat weight^0.33 Number of observations: 308

#### Analysis of Variance for LOG(Price)

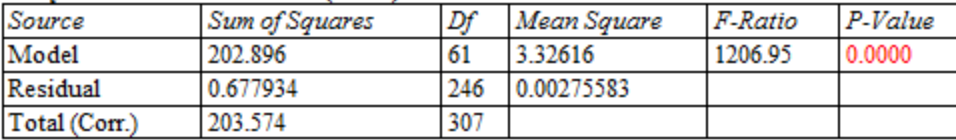

#### **Type III Sums of Squares**

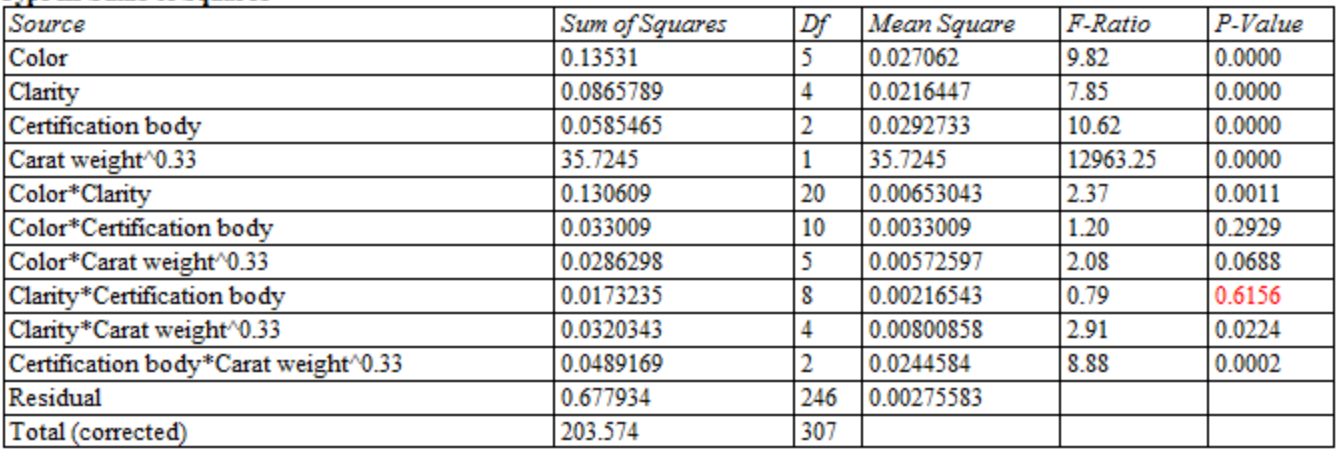

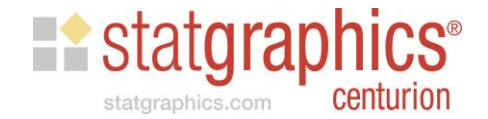

**Canada and Alexandra** 

### Simplified Model

#### **Type III Sums of Squares**

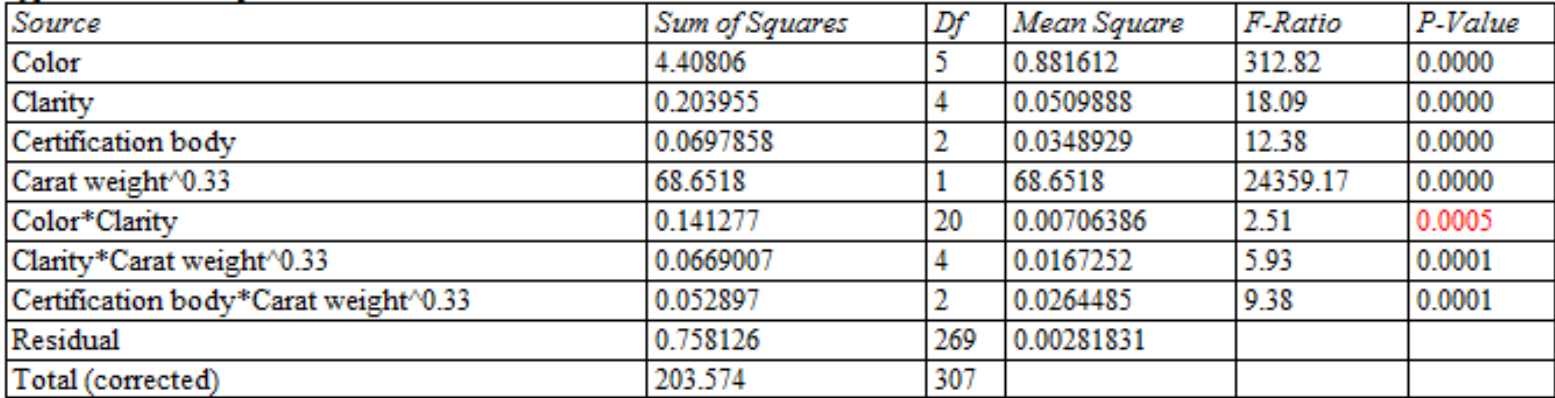

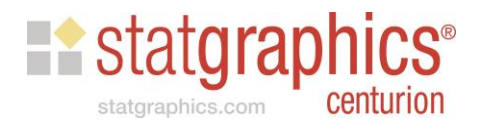

### Predicting New Observations

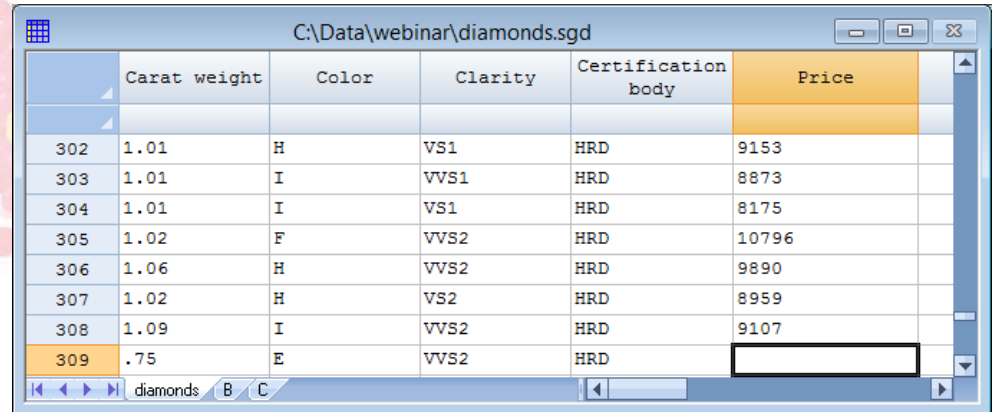

#### **Model Results for LOG(price)**

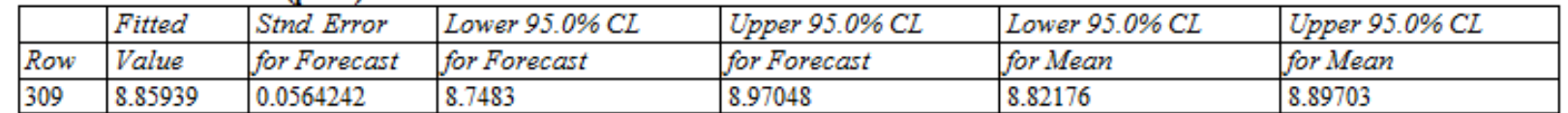

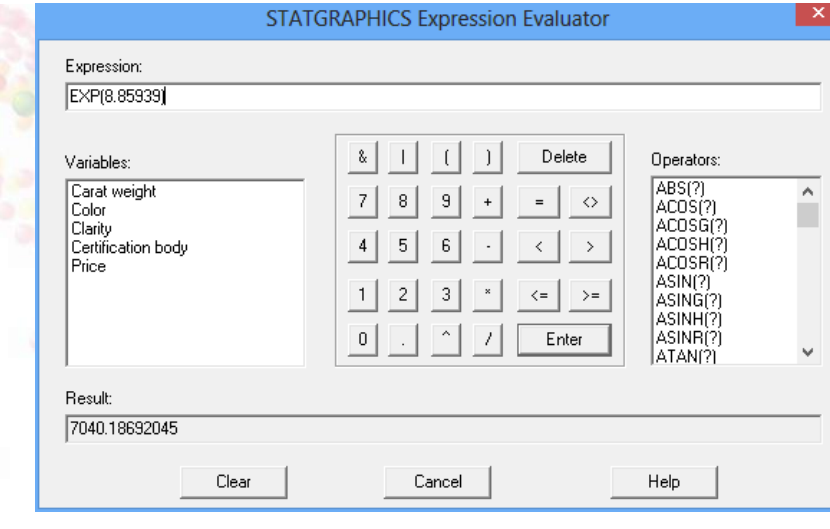

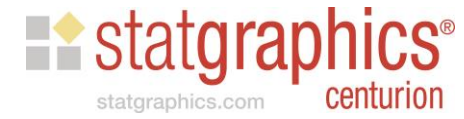

### Least Squares Means

**Means and 95.0 Percent LSD Intervals** 

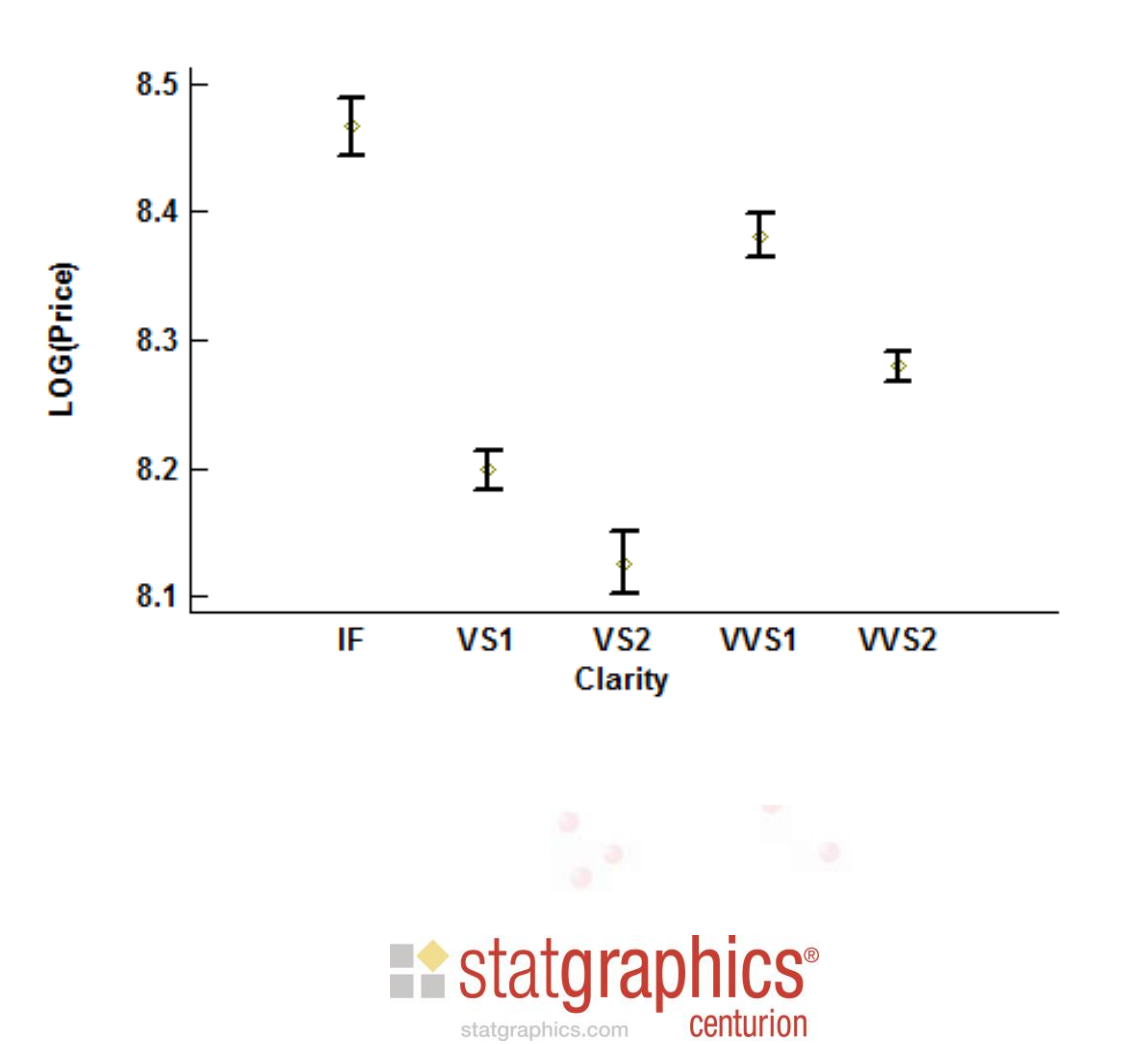

### Least Squares Means

**Means and 95.0 Percent LSD Intervals** 

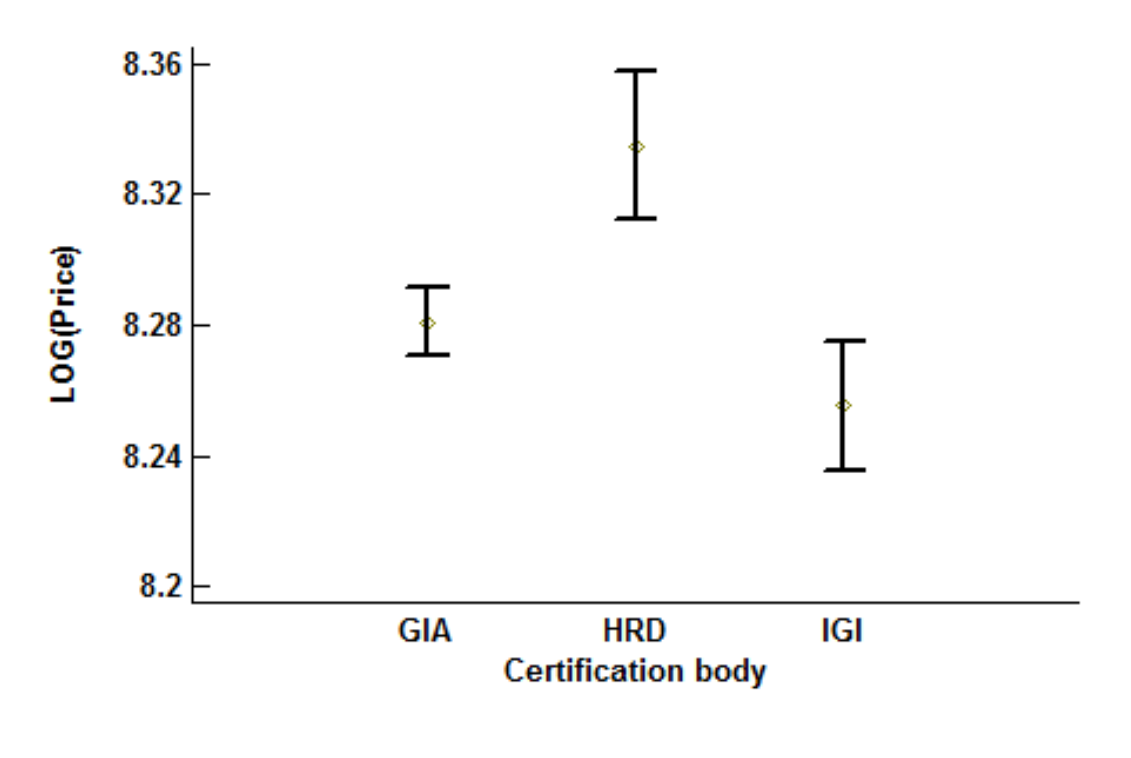

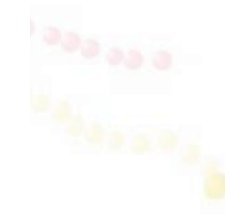

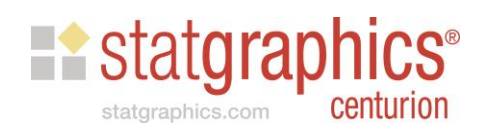

### Residual Plot

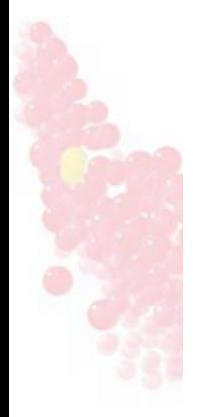

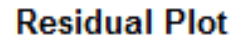

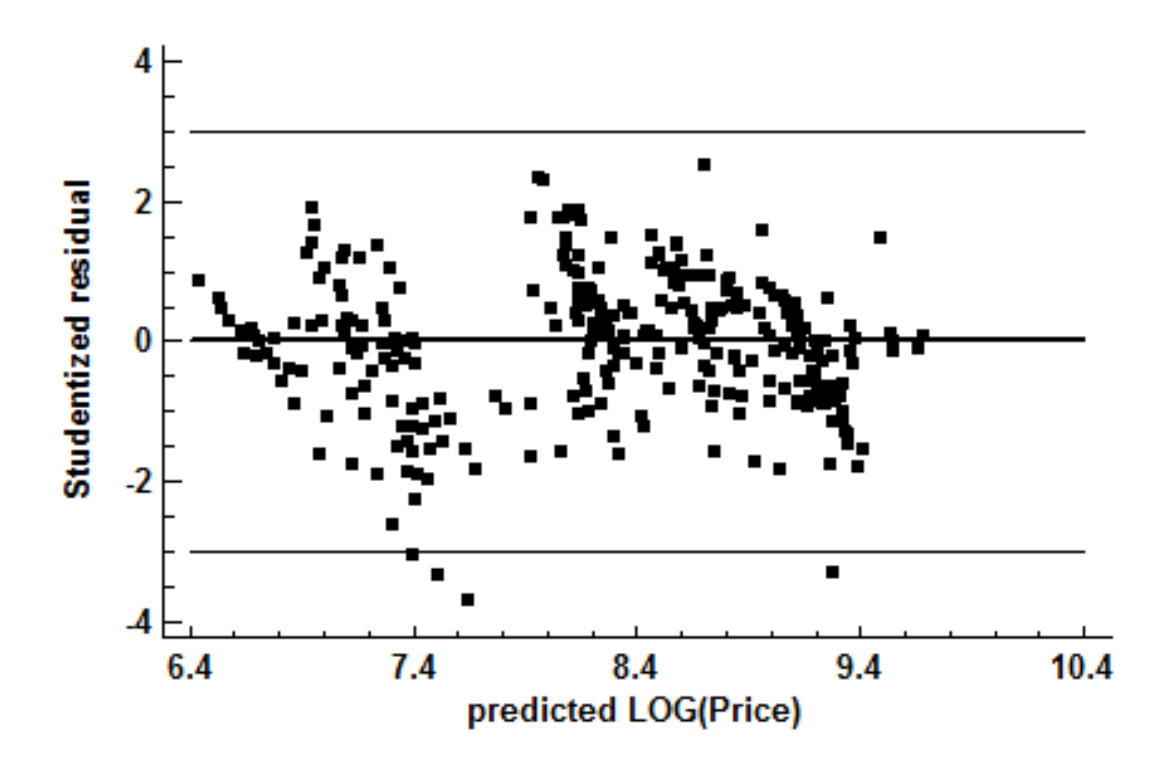

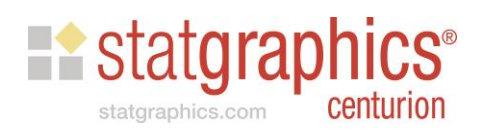

### Logistic Regression

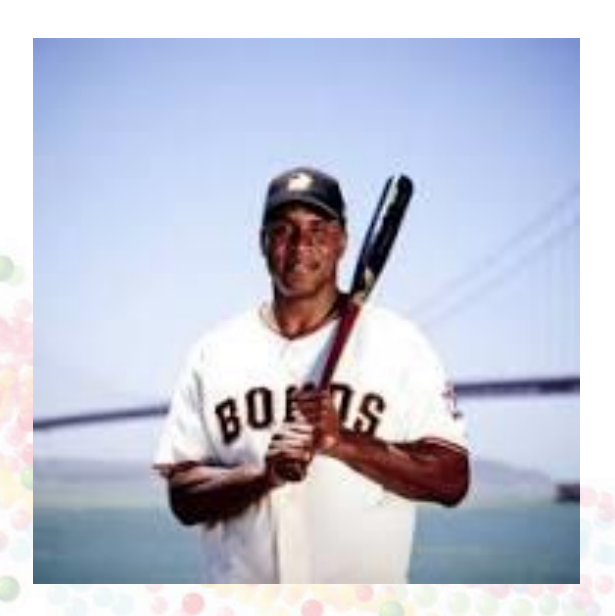

Can we predict how well Barry Bonds would do when he came to bat?

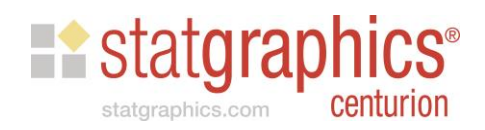

### Bonds Data from 2001

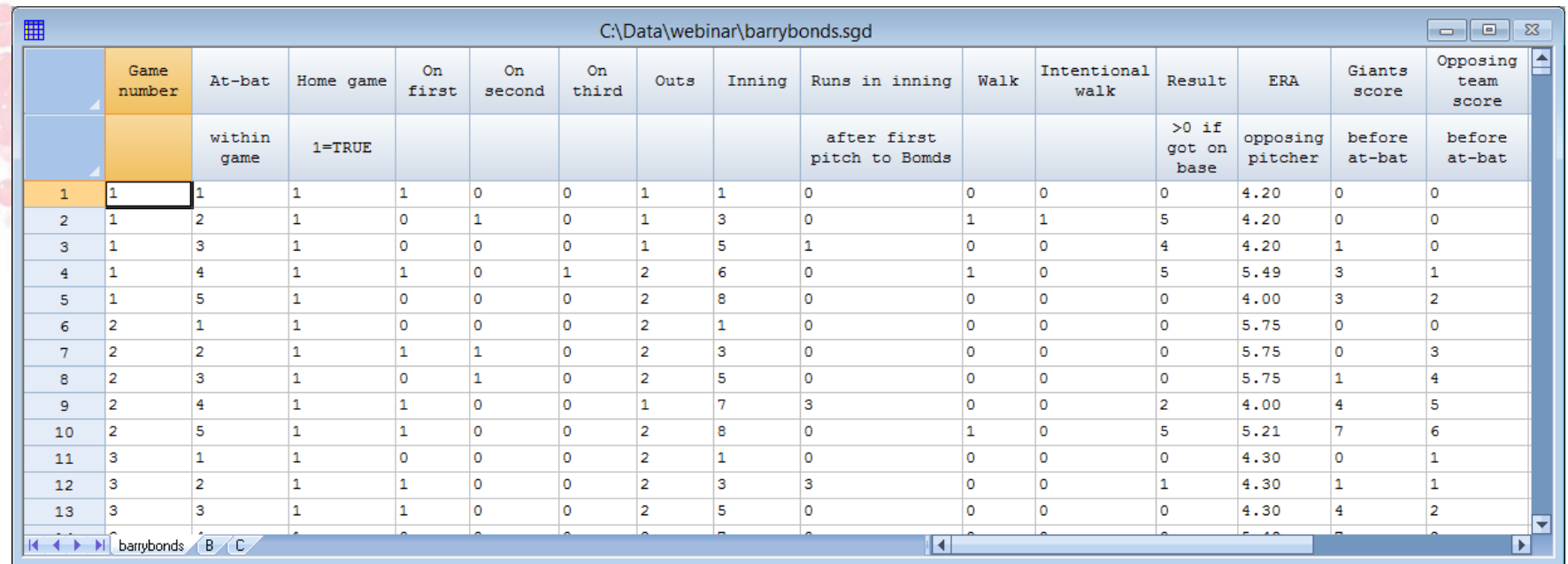

 $n = 648$  at-bats

Source: JSE Data Archive, Jerome P. Reiter, Duke University

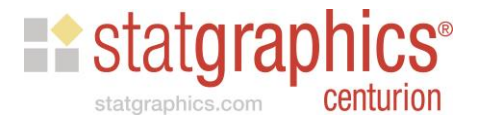

#### Model

- $Y = 1$  if Bonds reached base and 0 otherwise
- **Predictors:** 
	- ERA of opposing pitcher
	- Runs already scored that inning
	- Opposing team's score
	- Inning
	- # of outs when he came to bat
	- Whether a runner was on first base
	- Whether a runner was on second base
	- Whether a runner was on third base
	- Whether it was a home game

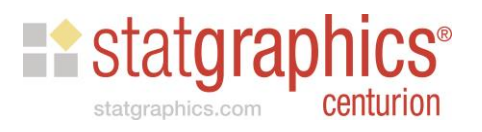

# Data Input Dialog Box

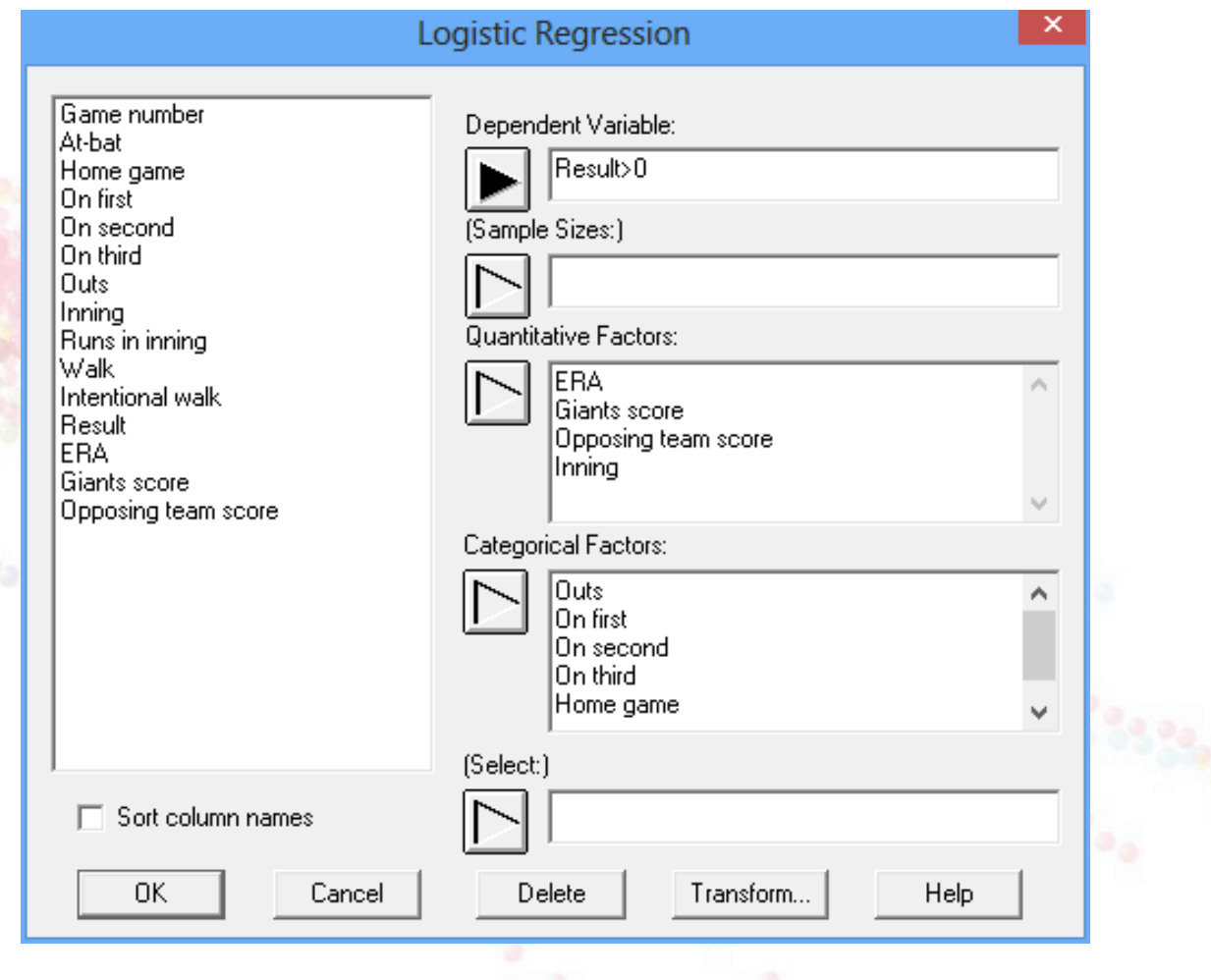

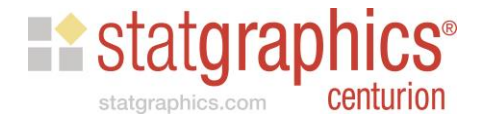

### Analysis Options

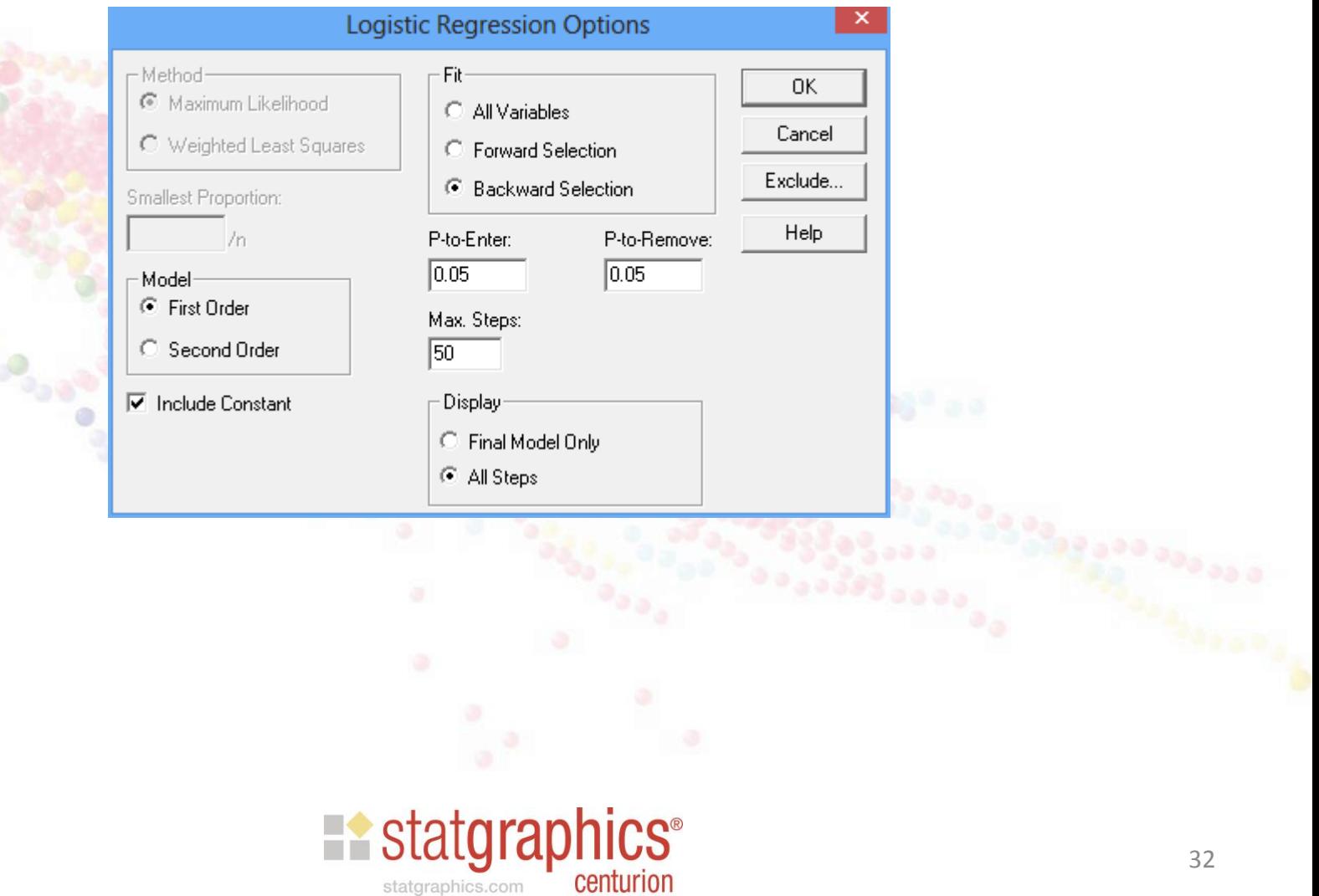

### Results

#### **Likelihood Ratio Tests**

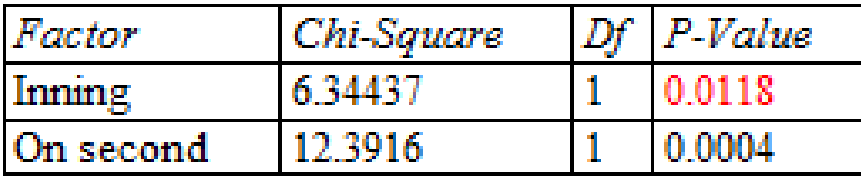

#### **Estimated Regression Model (Maximum Likelihood)**

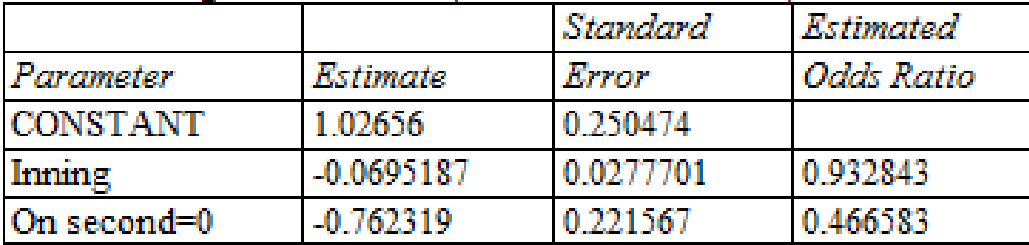

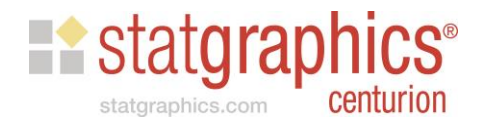

#### Plot of Probability of Reaching Base

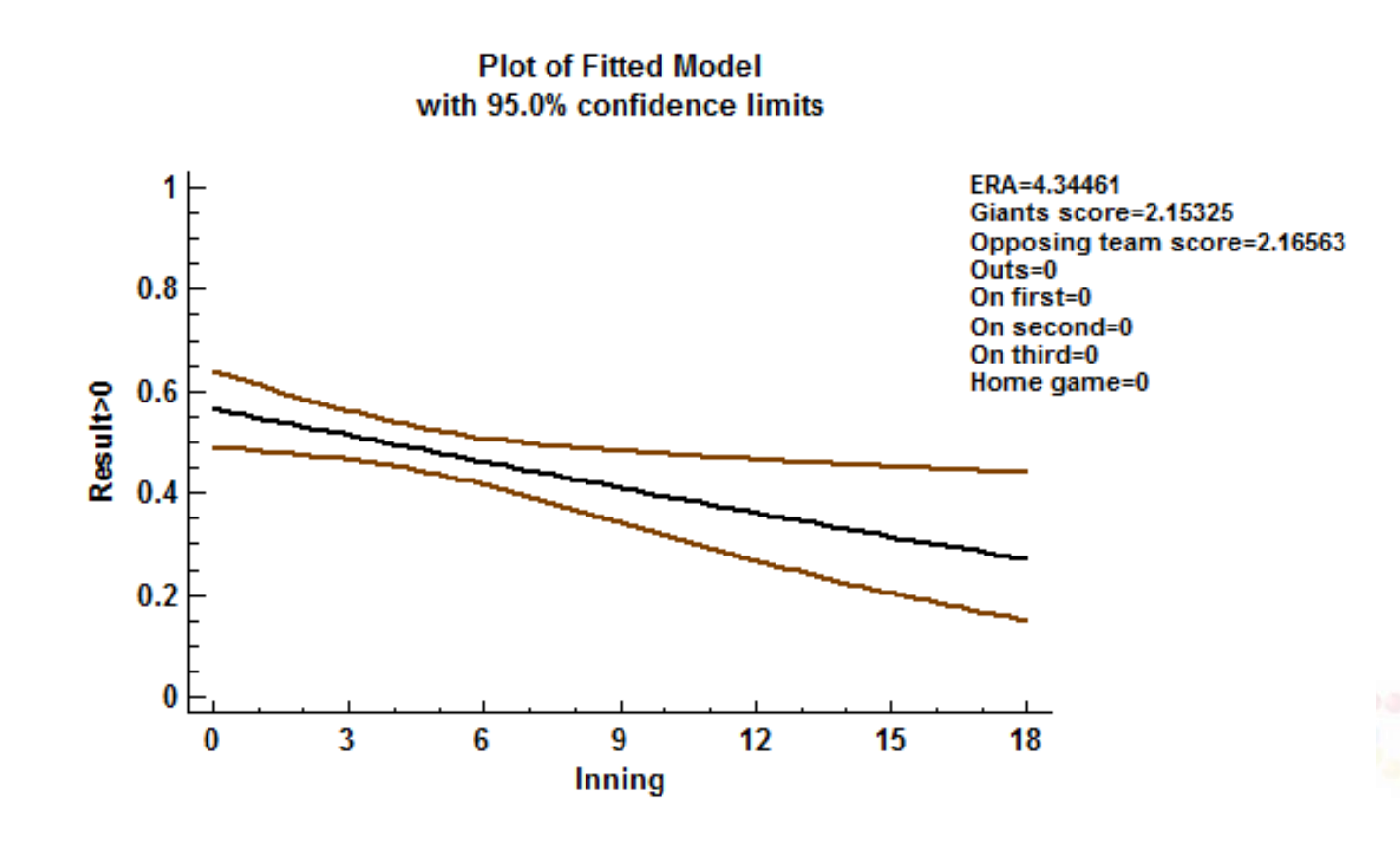

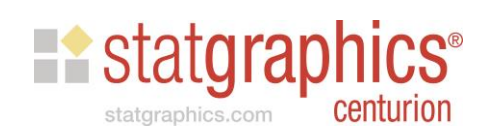

#### Nonlinear Models

- Data file: 93cars.sgd
	- Y: MPG Highway
	- X: weight
	- C: manual
- The relationship between Y and X is nonlinear.

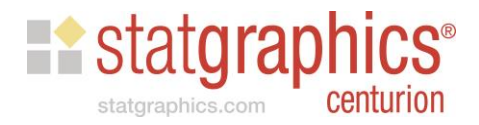

### Multiplicative Model

**Plot of Fitted Model** MPG Highway = exp(9.08805 - 0.715651\*In(Weight))

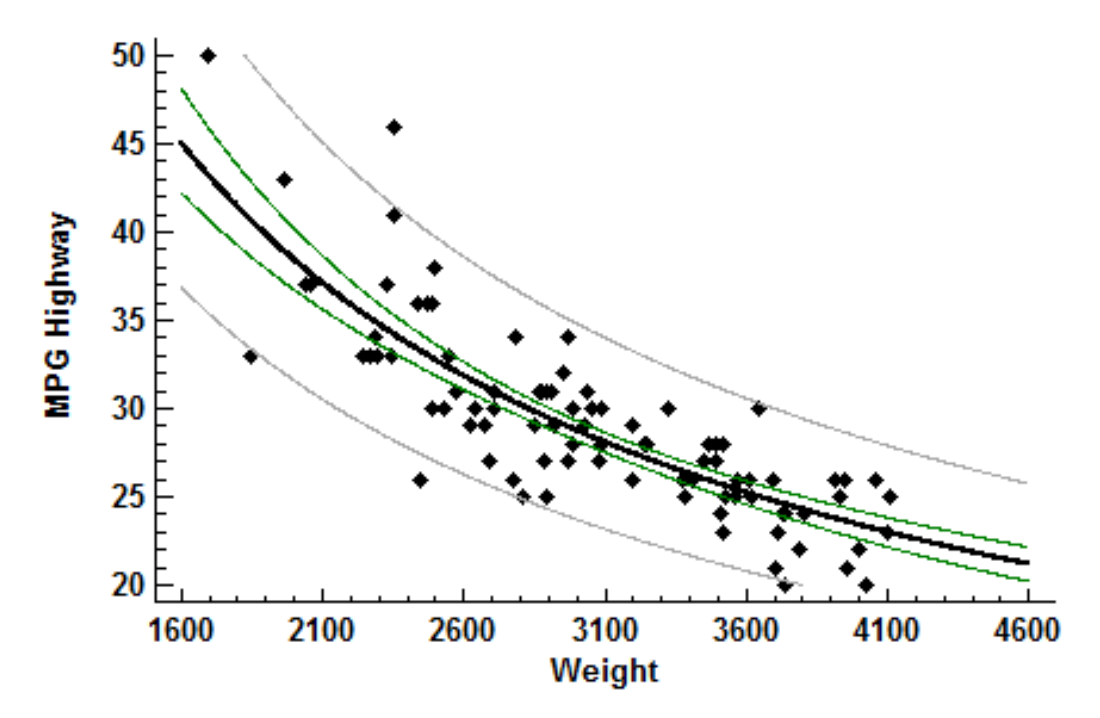

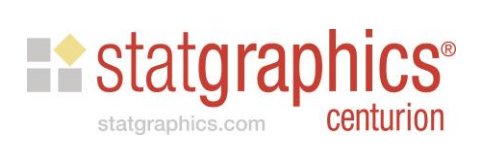

# Nonlinear Regression

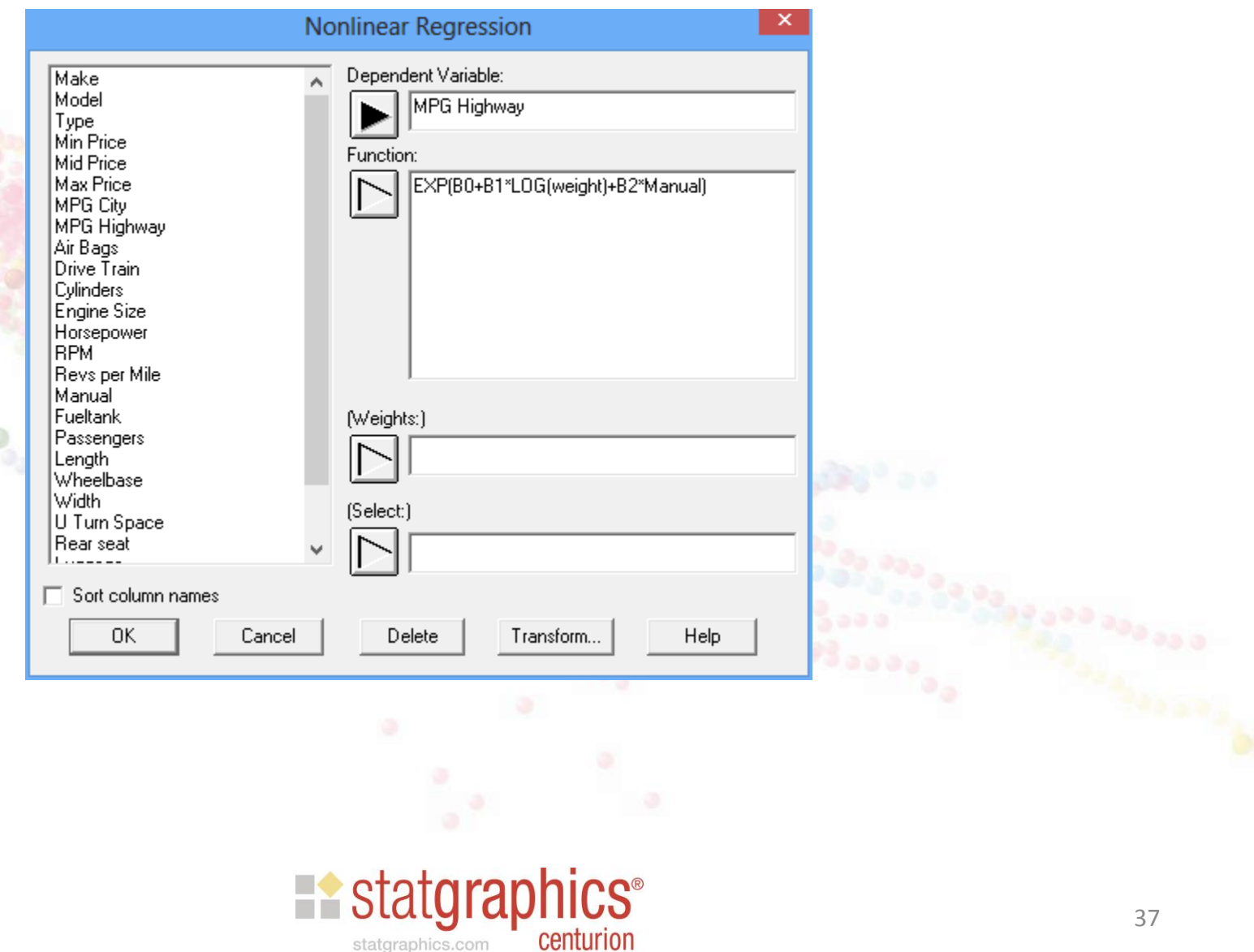

#### Results

#### **Nonlinear Regression - MPG Highway**

Dependent variable: MPG Highway (miles per gallon in highway driving) Independent variables: weight (pounds) manual (0=no, 1=yes)

Function to be estimated: EXP(B0+B1\*LOG(weight)+B2\*manual) Initial parameter estimates:  $B0 = 0.1$  $B1 = 0.1$  $B2 = 0.1$ Number of observations: 93

Estimation method: Marquardt Estimation stopped due to convergence of parameter estimates. Number of iterations: 10 Number of function calls: 45

#### **Estimation Results**

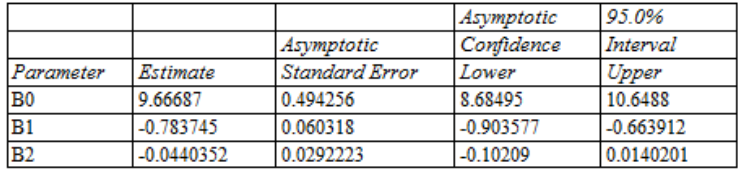

#### **Analysis of Variance**

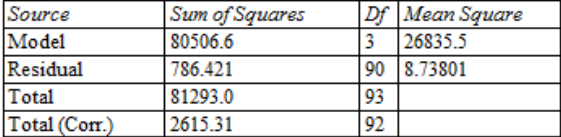

R-Squared = 69.9301 percent R-Squared (adjusted for d.f.) = 69.2619 percent Standard Error of Est. = 2.95601 Mean absolute error = 2.19093 Durbin-Watson statistic = 1.65999 Lag 1 residual autocorrelation = 0.168988

MPG Highway =  $EXP(9.66687)$ -0.783745\*LOG(weight) -0.0440352\*manual)

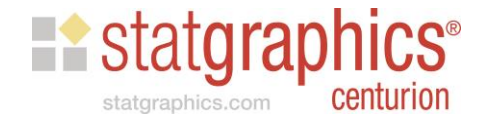

#### Life Data Regression

#### Data file: methadone.sgd

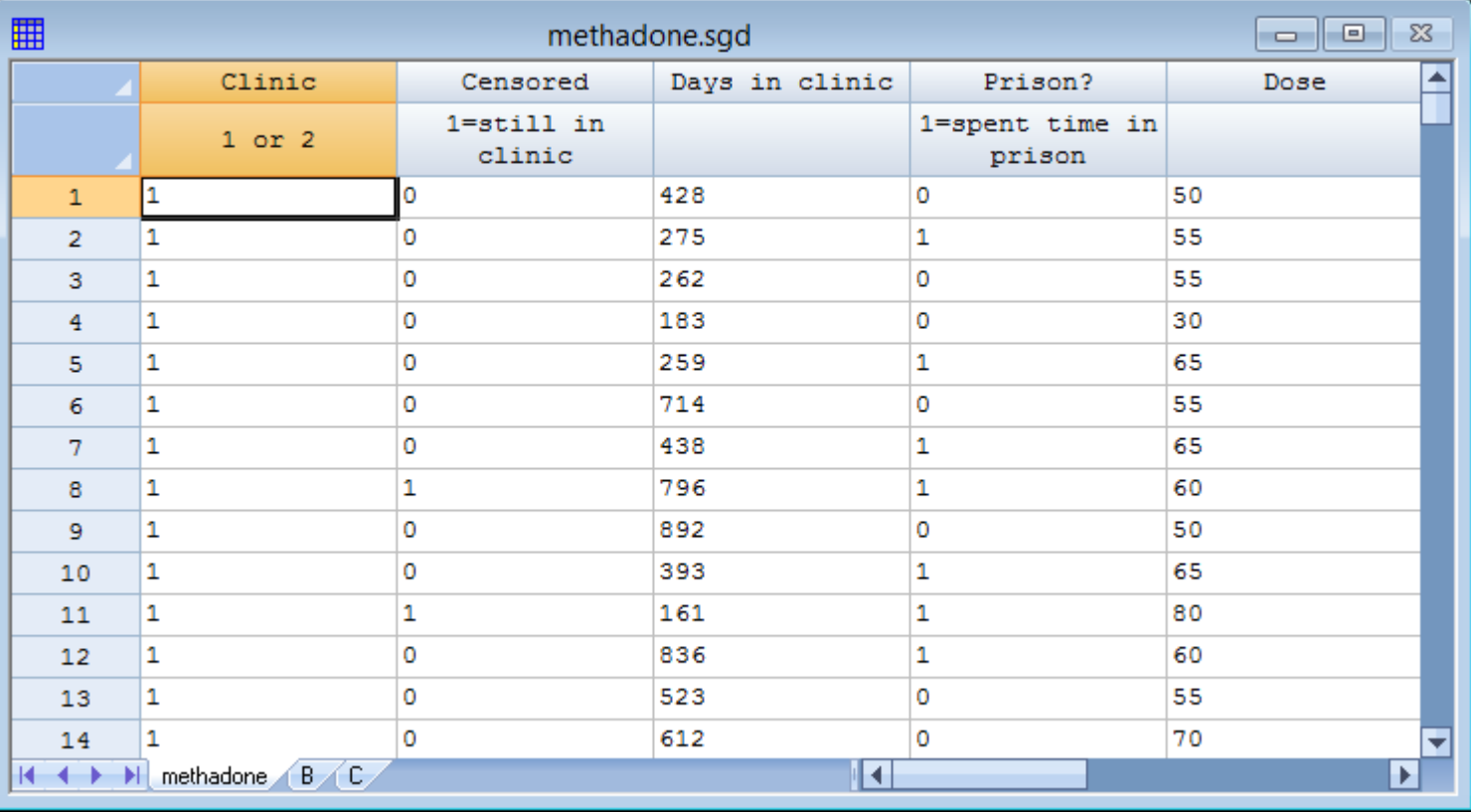

Caplehorn, J. (1991). Methadone dosage and retention of patients in maintenance treatment. *Medical Journal of Australia*.

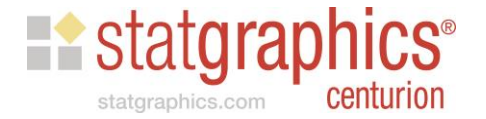

# Distribution Fitting

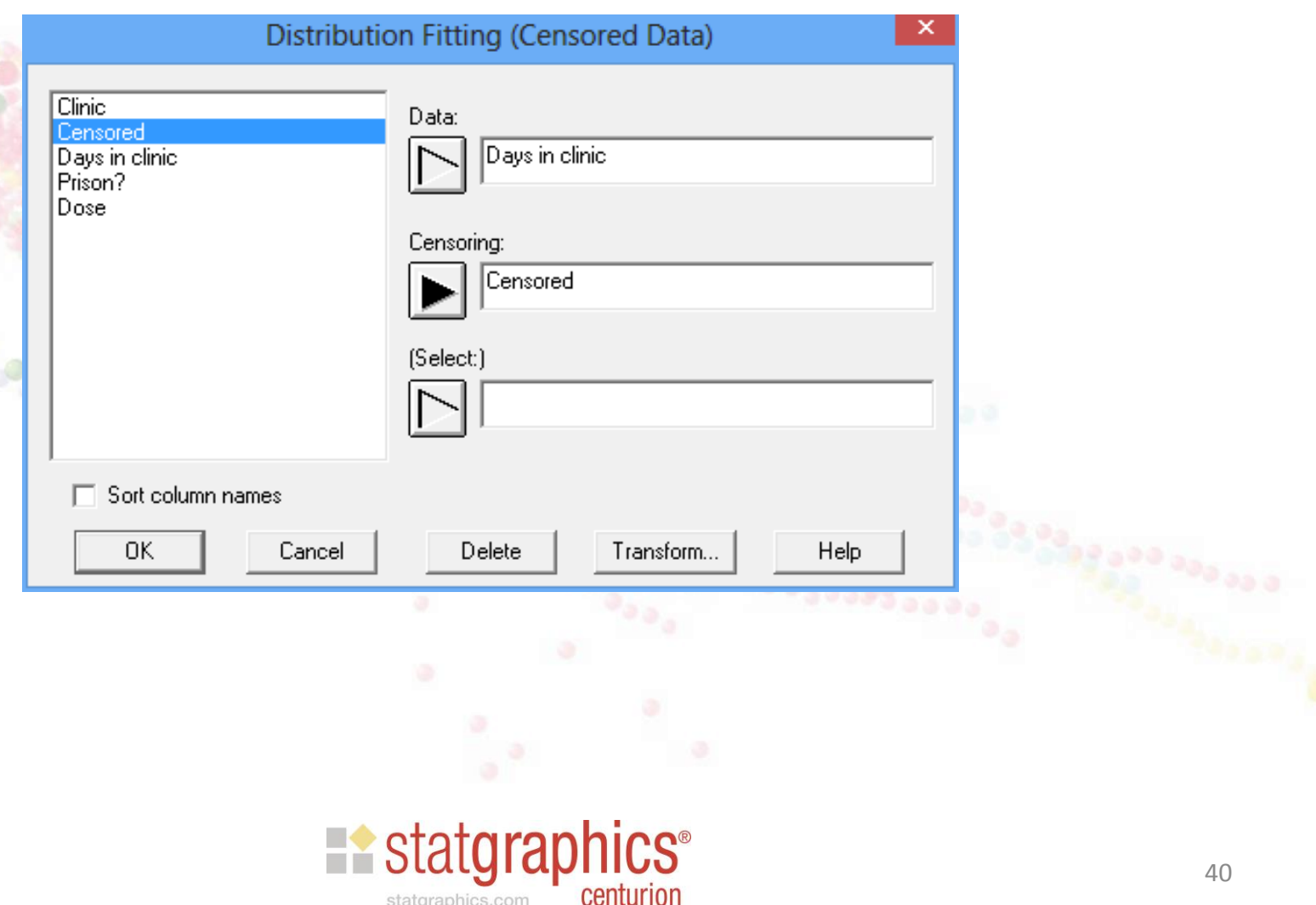

# Distribution Fitting

**Histogram for Days in clinic** 

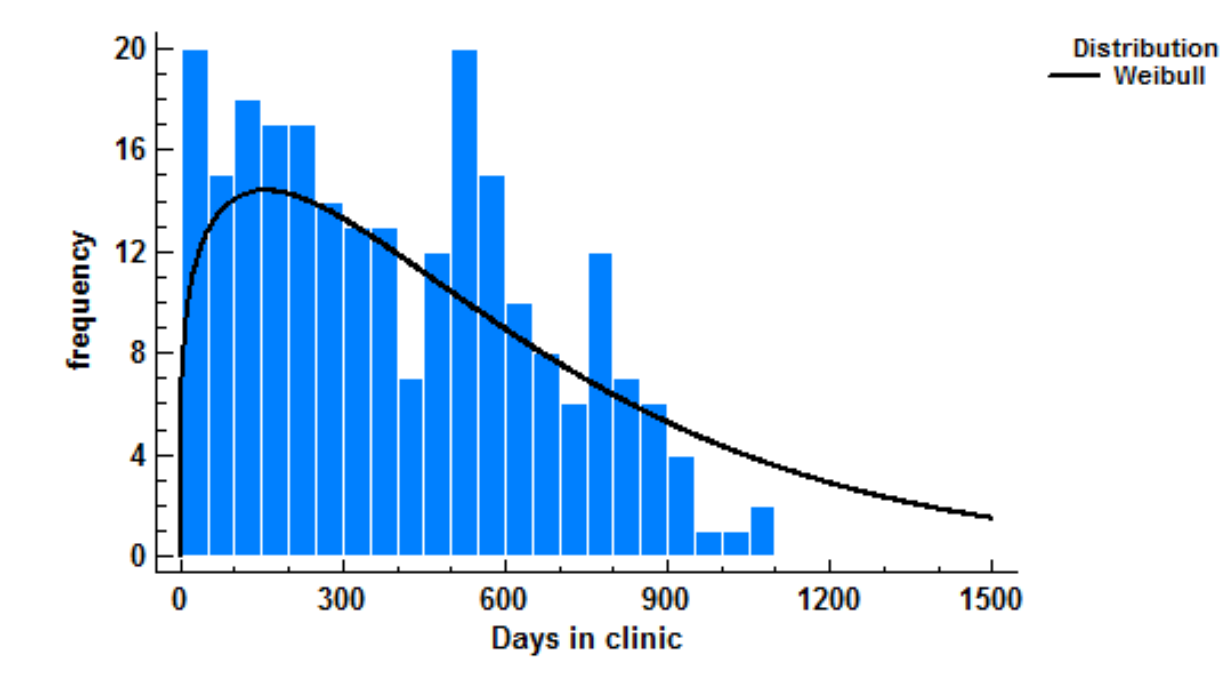

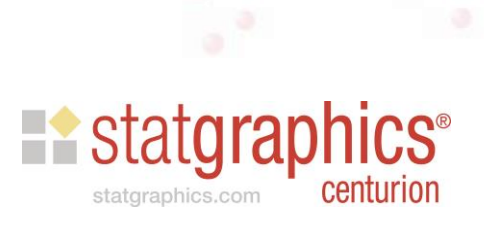

# Data Input Dialog Box

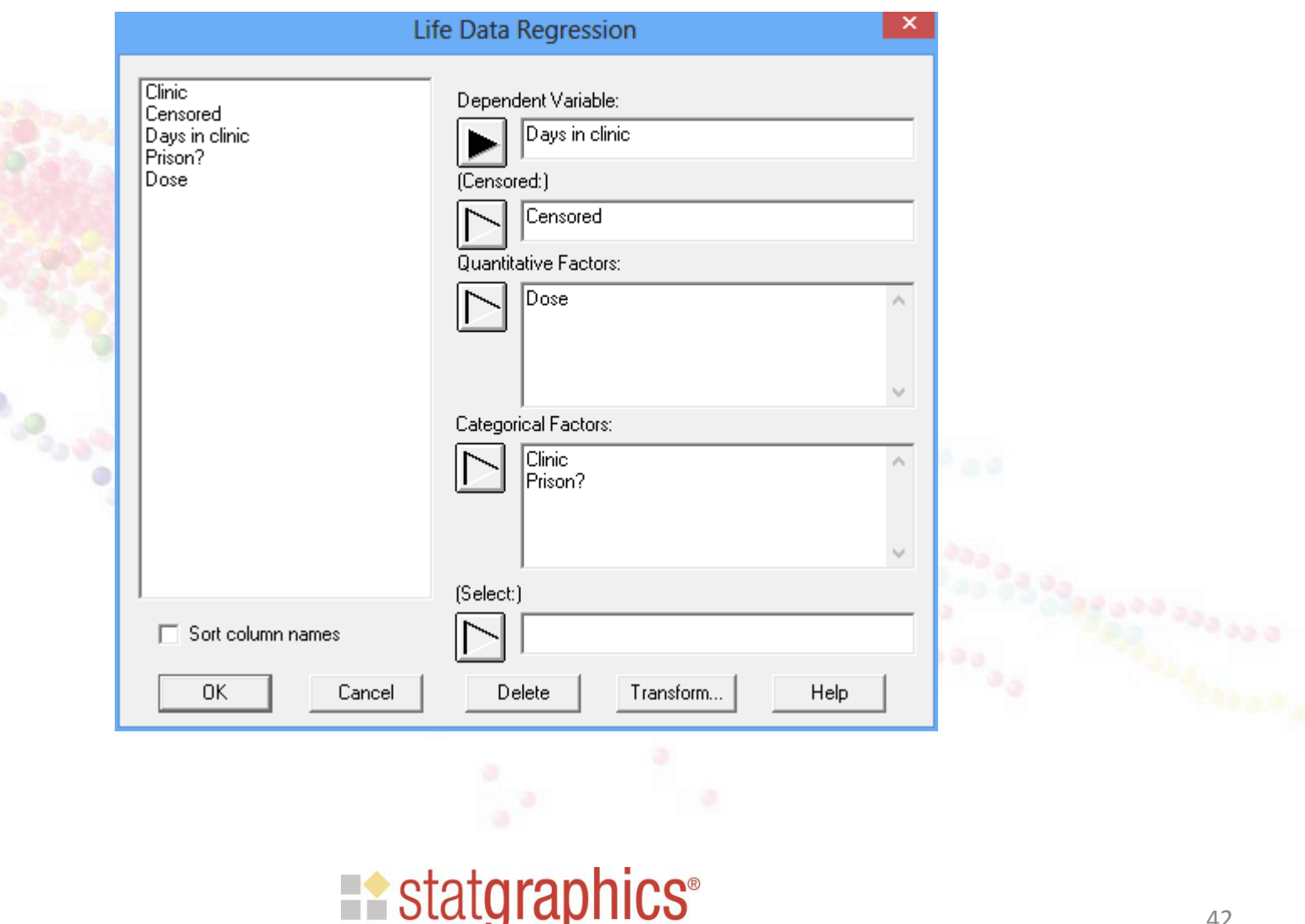

centurion

statgraphics.com

### Analysis Options

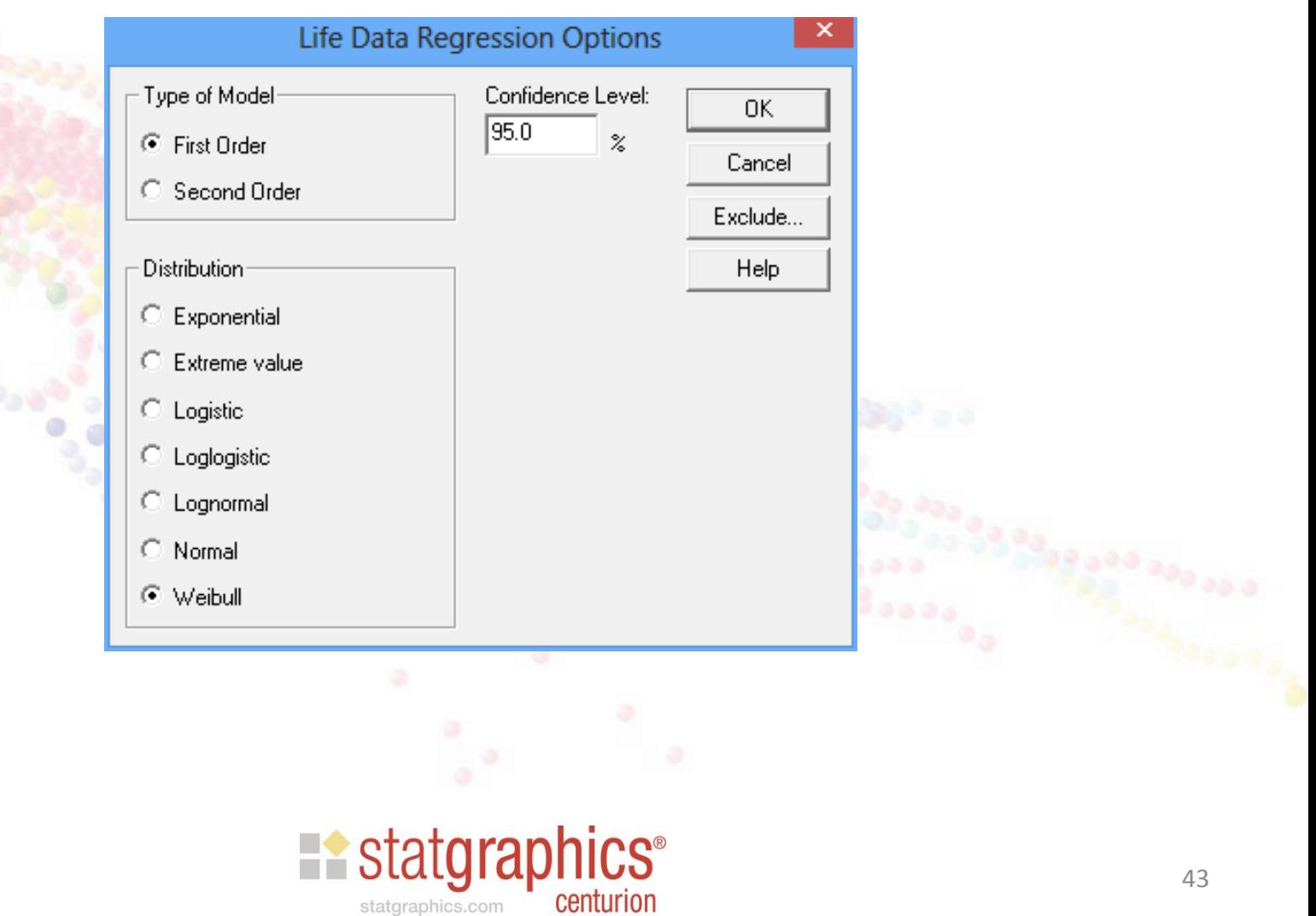

### Results

#### **Life Data Regression - Davs in clinic**

Dependent variable: Days in clinic Censoring: Censored (1=still in clinic) Factors: Dose Clinic  $(1 or 2)$ Prison? (1=spent time in prison)

Number of uncensored values: 150 Number of right-censored values: 88

#### **Estimated Regression Model - Weibull**

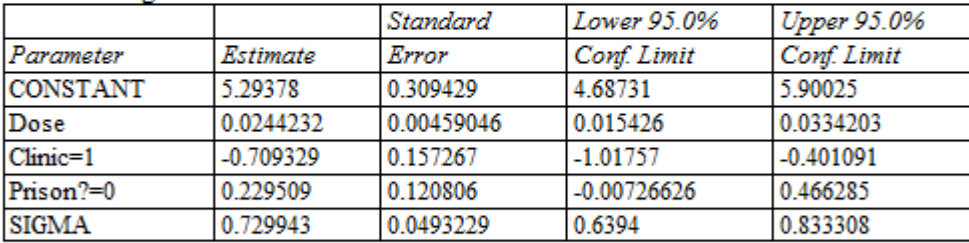

 $Log likelihood = -1084.48$ 

#### **Likelihood Ratio Tests**

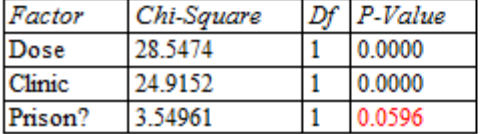

Days in clinic = exp(5.29378 + 0.0244232\*Dose - 0.709329\*Clinic=1 + 0.229509\*Prison?=0)

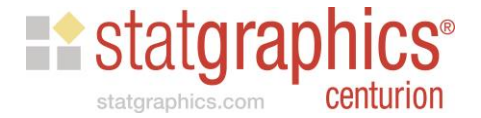

### Percentile Plot

**Plot of Fitted Model** Weibull percentiles: 5%, 50%, 95% 2400 Clinic=1 Prison?=0 2000  $\frac{12}{10}$  1600<br>  $\frac{12}{10}$  1200<br>  $\frac{12}{10}$  800 400 0 20 40 60 80 100 120  $\bf{0}$ **Dose** 

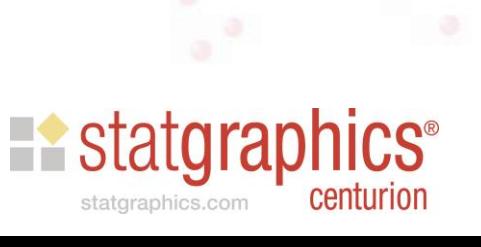

### Percentile Plot

**Plot of Fitted Model** Weibull percentiles: 5%, 50%, 95%

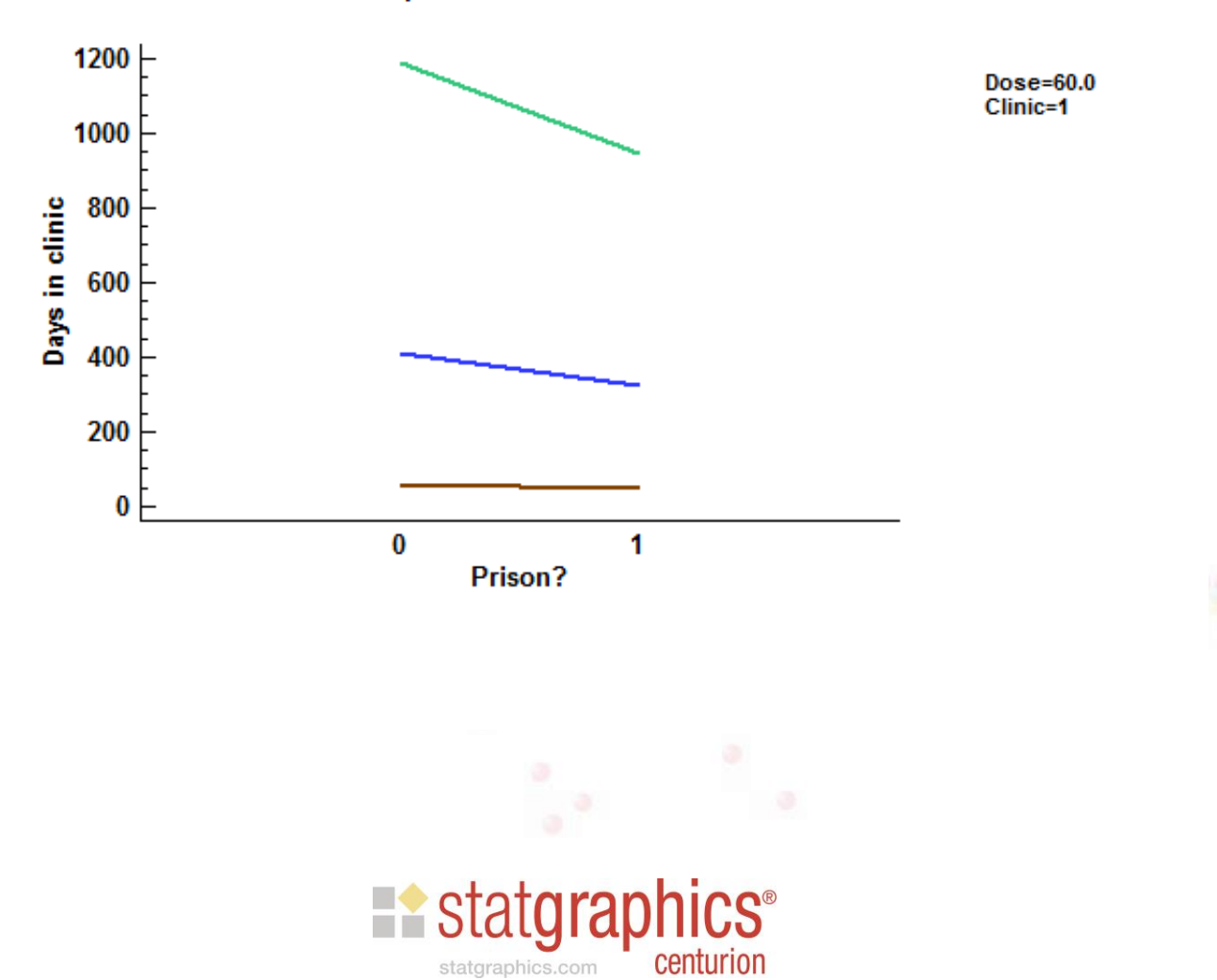

#### More Information

• Video, slides and sample data may be found at [www.statgraphics.com/webinars](http://www.statgraphics.com/webinars).

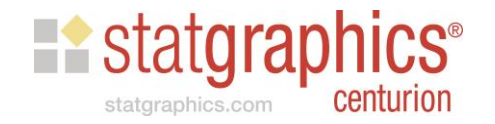